# Package 'GpGp'

July 12, 2020

Type Package

Title Fast Gaussian Process Computation Using Vecchia's Approximation

Version 0.2.2

Date 2020-07-09

Maintainer Joseph Guinness <joeguinness@gmail.com>

Description Functions for fitting and doing predictions with Gaussian process models using Vecchia's (1988) approximation. Package also includes functions for reordering input locations, finding ordered nearest neighbors (with help from 'FNN' package), grouping operations, and conditional simulations. Covariance functions for spatial and spatial-temporal data on Euclidean domains and spheres are provided. The original approximation is due to Vecchia (1988) <http://www.jstor.org/stable/2345768>, and the reordering and grouping methods are from Guinness (2018) <doi:10.1080/00401706.2018.1437476>. Model fitting employs a Fisher scoring algorithm described in Guinness (2019) <arXiv:1905.08374>.

**Depends**  $R (= 2.10)$ 

License MIT + file LICENSE

**Imports** Rcpp  $(>= 0.12.13)$ , FNN

Suggests fields, knitr, rmarkdown, testthat, maps, maptools

LinkingTo Rcpp, RcppArmadillo

RoxygenNote 7.1.1

LazyData true

NeedsCompilation yes

Author Joseph Guinness [aut, cre], Matthias Katzfuss [aut]

Repository CRAN

Date/Publication 2020-07-12 05:30:07 UTC

# R topics documented:

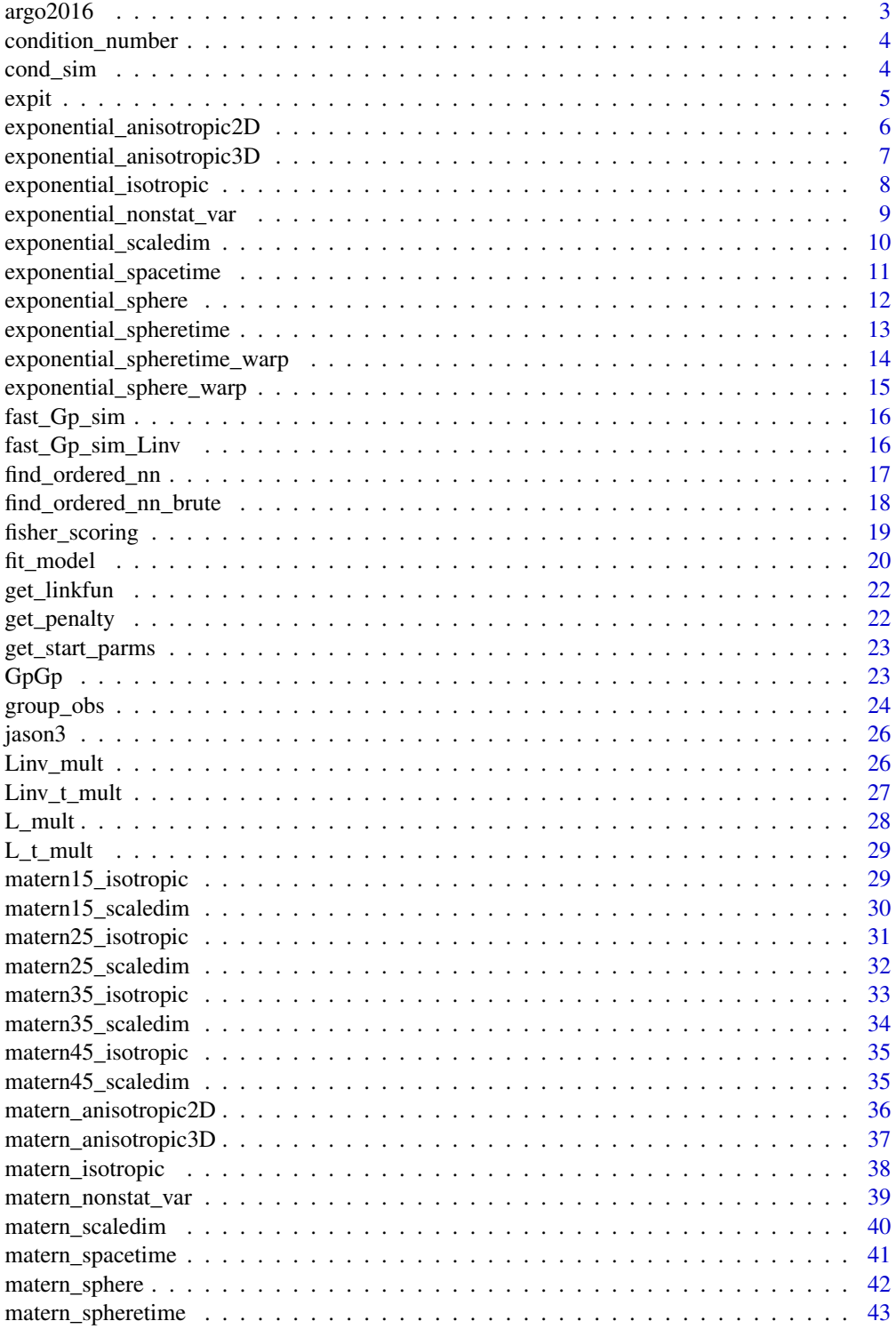

<span id="page-2-0"></span>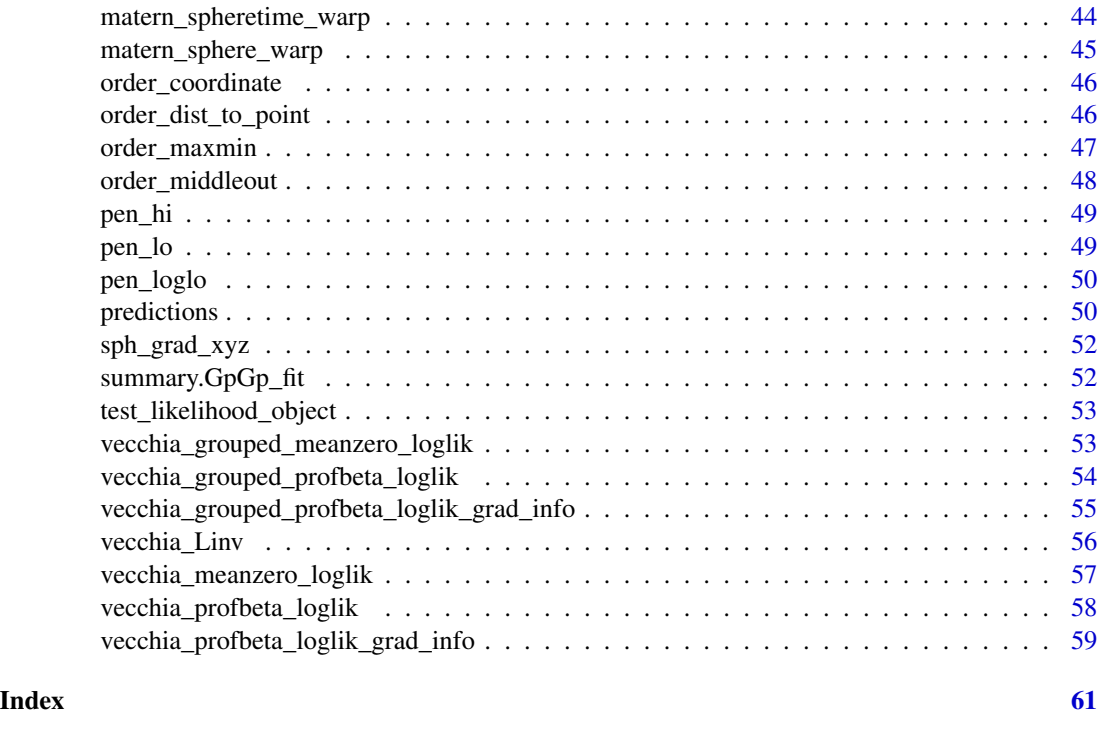

argo2016 *Ocean temperatures from Argo profiling floats*

# Description

A dataset containing ocean temperature measurements from three pressure levels (depths), measured by profiling floats from the Argo program. Data collected in Jan, Feb, and March of 2016.

# Usage

argo2016

# Format

A data frame with 32436 rows and 6 columns

lon longitude in degrees between 0 and 360 lat latitude in degrees between -90 and 90 day time in days temp100 Temperature at 100 dbars (roughly 100 meters) temp150 Temperature at 150 dbars (roughly 150 meters) temp200 Temperature at 200 dbars (roughly 200 meters)

#### <span id="page-3-0"></span>Source

Mikael Kuusela. Argo program: <http://www.argo.ucsd.edu/>

condition\_number *compute condition number of matrix*

# Description

compute condition number of matrix

# Usage

condition\_number(info)

# Arguments

info matrix

cond\_sim *Conditional Simulation using Vecchia's approximation*

# Description

With the prediction locations ordered after the observation locations, an approximation for the inverse Cholesky of the covariance matrix is computed, and standard formulas are applied to obtain a conditional simulation.

#### Usage

```
cond_sim(
  fit = NULL,locs_pred,
 X_pred,
  y_obs = fitsy,locs_obs = fit$locs,
 X_obs = fitsX,beta = fit$betahat,
 covparms = fit$covparms,
  covfun_name = fit$covfun_name,
 m = 60,reorder = TRUE,
  st_scale = NULL,
  nsims = 1)
```
#### <span id="page-4-0"></span>expit 5

# Arguments

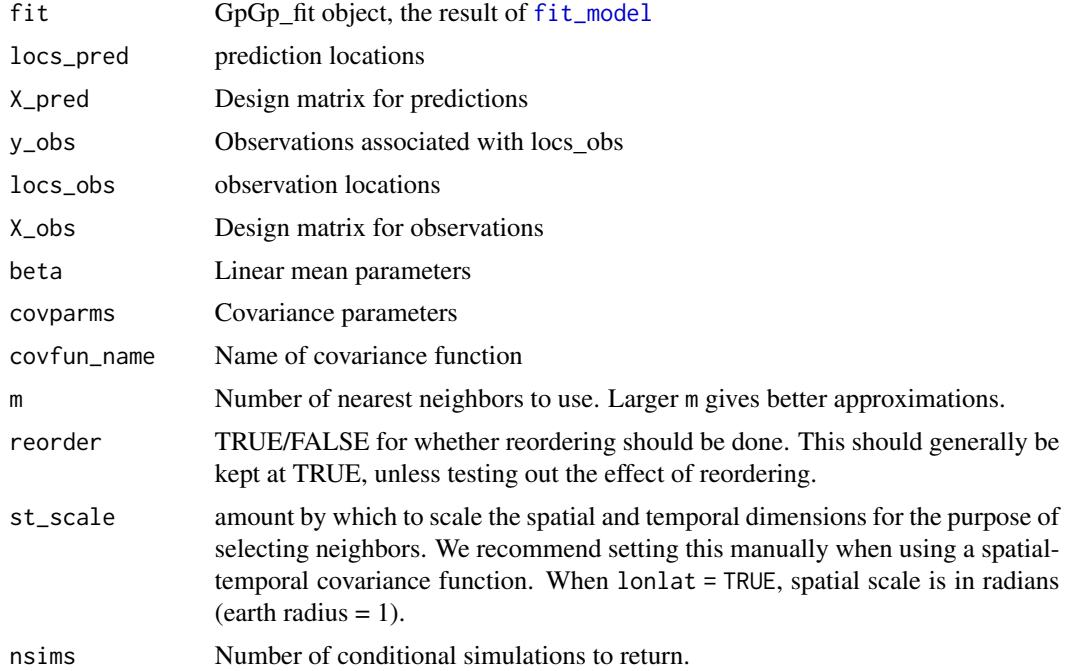

# Details

We can specify either a GpGp\_fit object (the result of [fit\\_model](#page-19-1)), OR manually enter the covariance function and parameters, the observations, observation locations, and design matrix. We must specify the prediction locations and the prediction design matrix.

expit *expit function and integral of expit function*

# Description

expit function and integral of expit function

# Usage

expit(x)

intexpit(x)

#### Arguments

x argument to expit or intexpit function

```
exponential_anisotropic2D
```
*Geometrically anisotropic exponential covariance function (two dimensions)*

# Description

From a matrix of locations and covariance parameters of the form (variance, L11, L21, L22, nugget), return the square matrix of all pairwise covariances.

#### Usage

exponential\_anisotropic2D(covparms, locs)

d\_exponential\_anisotropic2D(covparms, locs)

# Arguments

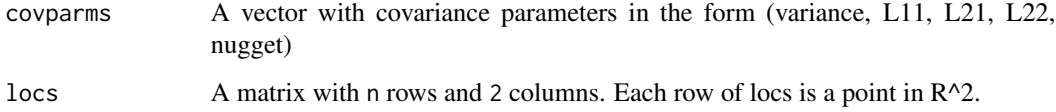

#### Value

A matrix with n rows and n columns, with the i,j entry containing the covariance between observations at locs[i,] and locs[j,].

# Functions

• d\_exponential\_anisotropic2D: Derivatives of anisotropic exponential covariance

#### Parameterization

The covariance parameter vector is (variance, L11, L21, L22, nugget) where L11, L21, L22, are the three non-zero entries of a lower-triangular matrix L. The covariances are

$$
M(x, y) = \sigma^2 \exp(-||Lx - Ly||)
$$

This means that L11 is interpreted as an inverse range parameter in the first dimension. The nugget value  $\sigma^2 \tau^2$  is added to the diagonal of the covariance matrix. NOTE: the nugget is  $\sigma^2 \tau^2$ , not  $\tau^2$ .

```
exponential_anisotropic3D
```
*Geometrically anisotropic exponential covariance function (three dimensions)*

# Description

From a matrix of locations and covariance parameters of the form (variance, L11, L21, L22, L31, L32, L33, nugget), return the square matrix of all pairwise covariances.

#### Usage

exponential\_anisotropic3D(covparms, locs)

d\_exponential\_anisotropic3D(covparms, locs)

# Arguments

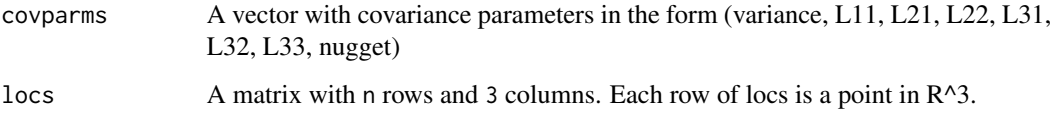

# Value

A matrix with n rows and n columns, with the i,j entry containing the covariance between observations at locs[i,] and locs[j,].

# Functions

• d\_exponential\_anisotropic3D: Derivatives of anisotropic exponential covariance

#### Parameterization

The covariance parameter vector is (variance, L11, L21, L22, L31, L32, L33, nugget) where L11, L21, L22, L31, L32, L33 are the six non-zero entries of a lower-triangular matrix L. The covariances are

$$
M(x, y) = \sigma^2 \exp(-||Lx - Ly||)
$$

This means that L11 is interpreted as an inverse range parameter in the first dimension. The nugget value  $\sigma^2 \tau^2$  is added to the diagonal of the covariance matrix. NOTE: the nugget is  $\sigma^2 \tau^2$ , not  $\tau^2$ .

<span id="page-7-1"></span><span id="page-7-0"></span>exponential\_isotropic *Isotropic exponential covariance function*

# Description

From a matrix of locations and covariance parameters of the form (variance, range, nugget), return the square matrix of all pairwise covariances.

#### Usage

```
exponential_isotropic(covparms, locs)
d_exponential_isotropic(covparms, locs)
d_matern15_isotropic(covparms, locs)
d_matern25_isotropic(covparms, locs)
```
# Arguments

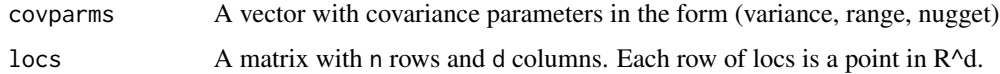

# Value

A matrix with n rows and n columns, with the i,j entry containing the covariance between observations at locs[i,] and locs[j,].

# Functions

- d\_exponential\_isotropic: Derivatives of isotropic exponential covariance
- d\_matern15\_isotropic: Derivatives of isotropic matern covariance with smoothness 1.5
- d\_matern25\_isotropic: Derivatives of isotropic matern covariance function with smoothness 2.5

#### Parameterization

The covariance parameter vector is (variance, range, nugget) =  $(\sigma^2, \alpha, \tau^2)$ , and the covariance function is parameterized as

$$
M(x, y) = \sigma^2 \exp(-||x - y||/\alpha)
$$

The nugget value  $\sigma^2 \tau^2$  is added to the diagonal of the covariance matrix. NOTE: the nugget is  $\sigma^2 \tau^2$ , not  $\tau^2$ .

<span id="page-8-1"></span><span id="page-8-0"></span>exponential\_nonstat\_var

*Isotropic exponential covariance function, nonstationary variances*

#### Description

From a matrix of locations and covariance parameters of the form (variance, range, nugget, <nonstat variance parameters>), return the square matrix of all pairwise covariances.

#### Usage

```
exponential_nonstat_var(covparms, Z)
```

```
d_exponential_nonstat_var(covparms, Z)
```
# Arguments

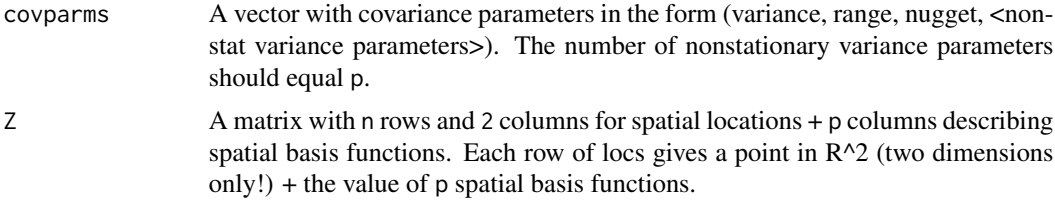

# Value

A matrix with n rows and n columns, with the i,j entry containing the covariance between observations at locs[i,] and locs[j,].

# Functions

• d\_exponential\_nonstat\_var: Derivatives with respect to parameters

# Parameterization

This covariance function multiplies the isotropic exponential covariance by a nonstationary variance function. The form of the covariance is

$$
C(x, y) = exp(\phi(x) + \phi(y))M(x, y)
$$

where  $M(x,y)$  is the isotropic exponential covariance, and

$$
\phi(x) = c_1 \phi_1(x) + \dots + c_p \phi_p(x)
$$

where  $\phi_1, ..., \phi_p$  are the spatial basis functions contained in the last p columns of Z, and  $c_1, ..., c_p$ are the nonstationary variance parameters.

<span id="page-9-1"></span><span id="page-9-0"></span>exponential\_scaledim *Exponential covariance function, different range parameter for each dimension*

# Description

From a matrix of locations and covariance parameters of the form (variance, range\_1, ..., range\_d, nugget), return the square matrix of all pairwise covariances.

#### Usage

```
exponential_scaledim(covparms, locs)
```
d\_exponential\_scaledim(covparms, locs)

# Arguments

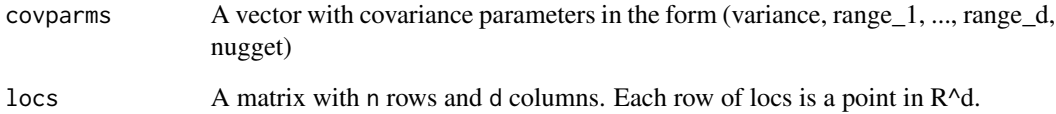

#### Value

A matrix with n rows and n columns, with the i,j entry containing the covariance between observations at locs[i,] and locs[j,].

# Functions

• d\_exponential\_scaledim: Derivatives with respect to parameters

# Parameterization

The covariance parameter vector is (variance, range\_1, ..., range\_d, nugget). The covariance function is parameterized as

$$
M(x, y) = \sigma^2 \exp(-||D^{-1}(x - y)||)
$$

where D is a diagonal matrix with (range 1, ..., range  $_d$ ) on the diagonals. The nugget value  $\sigma^2 \tau^2$ is added to the diagonal of the covariance matrix. NOTE: the nugget is  $\sigma^2 \tau^2$ , not  $\tau^2$ .

<span id="page-10-1"></span><span id="page-10-0"></span>exponential\_spacetime *Spatial-Temporal exponential covariance function*

# Description

From a matrix of locations and covariance parameters of the form (variance, range\_1, range\_2, nugget), return the square matrix of all pairwise covariances.

#### Usage

```
exponential_spacetime(covparms, locs)
```

```
d_exponential_spacetime(covparms, locs)
```
#### **Arguments**

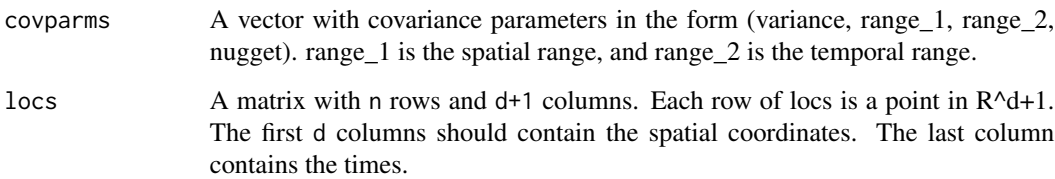

# Value

A matrix with n rows and n columns, with the i,j entry containing the covariance between observations at locs[i,] and locs[j,].

# Functions

• d\_exponential\_spacetime: Derivatives with respect to parameters

# Parameterization

The covariance parameter vector is (variance, range\_1, range\_2, nugget). The covariance function is parameterized as

$$
M(x, y) = \sigma^2 \exp(-||D^{-1}(x - y)||)
$$

where D is a diagonal matrix with (range\_1, ..., range\_1, range\_2) on the diagonals. The nugget value  $\sigma^2 \tau^2$  is added to the diagonal of the covariance matrix. NOTE: the nugget is  $\sigma^2 \tau^2$ , not  $\tau^2$ .

<span id="page-11-1"></span><span id="page-11-0"></span>exponential\_sphere *Isotropic exponential covariance function on sphere*

# Description

From a matrix of longitudes and latitudes and a vector covariance parameters of the form (variance, range, nugget), return the square matrix of all pairwise covariances.

#### Usage

```
exponential_sphere(covparms, lonlat)
```

```
d_exponential_sphere(covparms, lonlat)
```
### Arguments

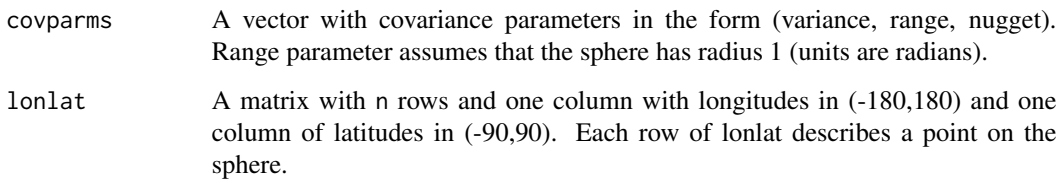

# Value

A matrix with n rows and n columns, with the i,j entry containing the covariance between observations at  $l$ onlat $[i, j]$  and  $l$ onlat $[j, j]$ .

# Functions

• d\_exponential\_sphere: Derivatives with respect to parameters

#### Covariances on spheres

The function first calculates the  $(x,y,z)$  3D coordinates, and then inputs the resulting locations into exponential\_isotropic. This means that we construct covariances on the sphere by embedding the sphere in a 3D space. There has been some concern expressed in the literature that such embeddings may produce distortions. The source and nature of such distortions has never been articulated, and to date, no such distortions have been documented. Guinness and Fuentes (2016) argue that 3D embeddings produce reasonable models for data on spheres.

<span id="page-12-1"></span><span id="page-12-0"></span>exponential\_spheretime

*Exponential covariance function on sphere x time*

#### Description

From a matrix of longitudes, latitudes, and times, and a vector covariance parameters of the form (variance, range\_1, range\_2, nugget), return the square matrix of all pairwise covariances.

# Usage

exponential\_spheretime(covparms, lonlattime)

d\_exponential\_spheretime(covparms, lonlattime)

# Arguments

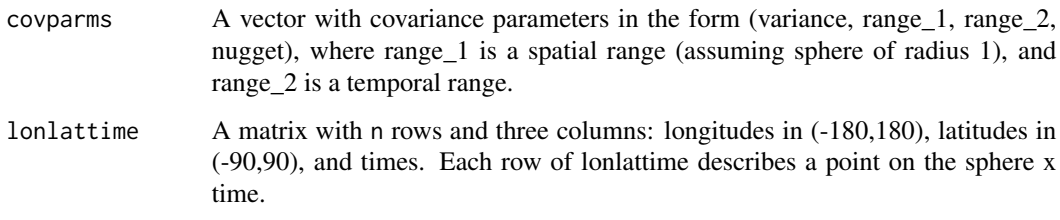

# Value

A matrix with n rows and n columns, with the i,j entry containing the covariance between observations at lonlattime[i,] and lonlattime[j,].

# Functions

• d\_exponential\_spheretime: Derivatives with respect to parameters.

#### Covariances on spheres

The function first calculates the  $(x,y,z)$  3D coordinates, and then inputs the resulting locations into exponential\_spacetime. This means that we construct covariances on the sphere by embedding the sphere in a 3D space. There has been some concern expressed in the literature that such embeddings may produce distortions. The source and nature of such distortions has never been articulated, and to date, no such distortions have been documented. Guinness and Fuentes (2016) argue that 3D embeddings produce reasonable models for data on spheres.

```
exponential_spheretime_warp
```
*Deformed exponential covariance function on sphere*

# Description

From a matrix of longitudes, latitudes, times, and a vector covariance parameters of the form (variance, range\_1, range\_2, nugget, <5 warping parameters>), return the square matrix of all pairwise covariances.

#### Usage

exponential\_spheretime\_warp(covparms, lonlattime)

d\_exponential\_spheretime\_warp(covparms, lonlattime)

#### Arguments

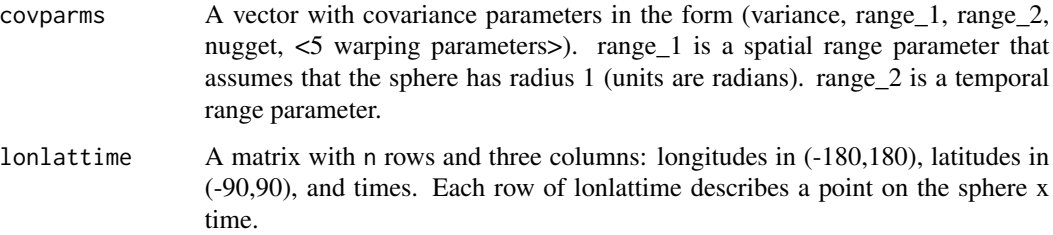

# Value

A matrix with n rows and n columns, with the i,j entry containing the covariance between observations at  $l$ onlat $[i, j]$  and  $l$ onlat $[j, j]$ .

# Functions

• d\_exponential\_spheretime\_warp: Derivatives with respect to parameters

#### Warpings

The function first calculates the (x,y,z) 3D coordinates, and then "warps" the locations to  $(x, y, z)$  +  $\Phi(x, y, z)$ , where  $\Phi$  is a warping function composed of gradients of spherical harmonic functions of degree 2. See Guinness (2019, "Gaussian Process Learning via Fisher Scoring of Vecchia's Approximation") for details. The warped locations are input into exponential\_spacetime. The function does not do temporal warping.

<span id="page-14-1"></span><span id="page-14-0"></span>exponential\_sphere\_warp

*Deformed exponential covariance function on sphere*

# Description

From a matrix of longitudes and latitudes and a vector covariance parameters of the form (variance, range, nugget, <5 warping parameters>), return the square matrix of all pairwise covariances.

#### Usage

exponential\_sphere\_warp(covparms, lonlat)

d\_exponential\_sphere\_warp(covparms, lonlat)

#### Arguments

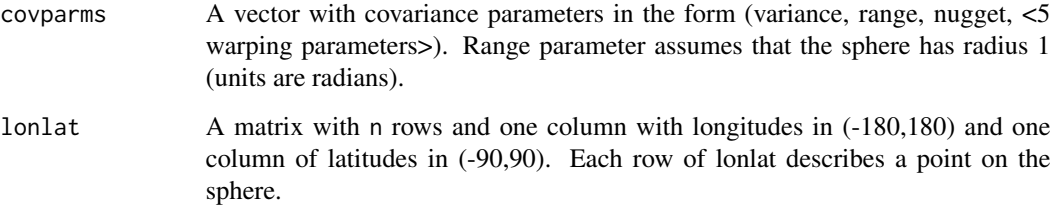

# Value

A matrix with n rows and n columns, with the i,j entry containing the covariance between observations at  $l$ onlat $[i, j]$  and  $l$ onlat $[j, j]$ .

# Functions

• d\_exponential\_sphere\_warp: Derivatives with respect to parameters

#### Warpings

The function first calculates the (x,y,z) 3D coordinates, and then "warps" the locations to  $(x, y, z)$  +  $\Phi(x, y, z)$ , where  $\Phi$  is a warping function composed of gradients of spherical harmonic functions of degree 2. See Guinness (2019, "Gaussian Process Learning via Fisher Scoring of Vecchia's Approximation") for details. The warped locations are input into exponential\_isotropic.

<span id="page-15-0"></span>

Calculates an approximation to the inverse Cholesky factor of the covariance matrix using Vecchia's approximation, then the simulation is produced by solving a linear system with a vector of uncorrelated standard normals

#### Usage

```
fast_Gp_sim(covparms, covfun_name = "matern_isotropic", locs, m = 30)
```
#### **Arguments**

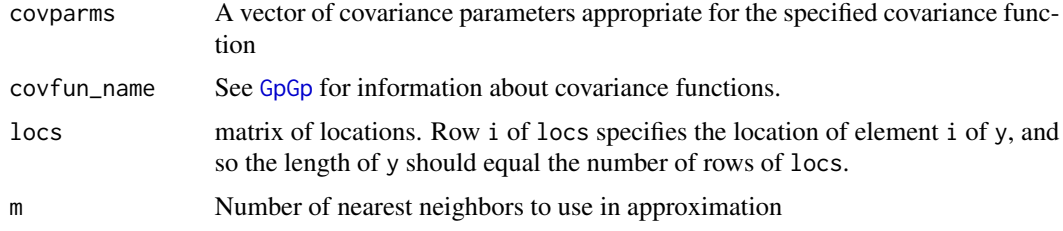

#### Value

vector of simulated values

#### Examples

```
locs <- as.matrix( expand.grid( (1:50)/50, (1:50)/50 ) )
y <- fast_Gp_sim(c(4,0.2,0.5,0), "matern_isotropic", locs, 30 )
fields::image.plot( matrix(y,50,50) )
```
fast\_Gp\_sim\_Linv *Approximate GP simulation with specified Linverse*

# Description

In situations where we want to do many gaussian process simulations from the same model, we can compute Linverse once and reuse it, rather than recomputing for each identical simulation. This function also allows the user to input the vector of standard normals z.

#### Usage

fast\_Gp\_sim\_Linv(Linv, NNarray, z = NULL)

# <span id="page-16-0"></span>Arguments

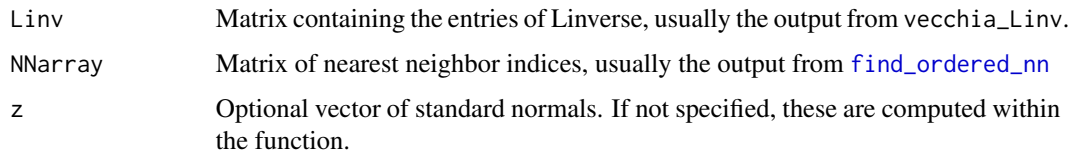

# Value

vector of simulated values

# Examples

```
locs <- as.matrix( expand.grid( (1:50)/50, (1:50)/50 ) )
ord <- order_maxmin(locs)
locsord <- locs[ord,]
m < -10NNarray <- find_ordered_nn(locsord,m)
covparms <- c(2, 0.2, 1, 0)
Linv <- vecchia_Linv( covparms, "matern_isotropic", locsord, NNarray )
y <- fast_Gp_sim_Linv(Linv,NNarray)
y[ord] <- y
fields::image.plot( matrix(y,50,50) )
```
<span id="page-16-1"></span>find\_ordered\_nn *Find ordered nearest neighbors.*

#### Description

Given a matrix of locations, find the m nearest neighbors to each location, subject to the neighbors coming previously in the ordering. The algorithm uses the kdtree algorithm in the FNN package, adapted to the setting where the nearest neighbors must come from previous in the ordering.

# Usage

```
find_ordered_nn(locs, m, lonlat = FALSE, st_scale = NULL)
```
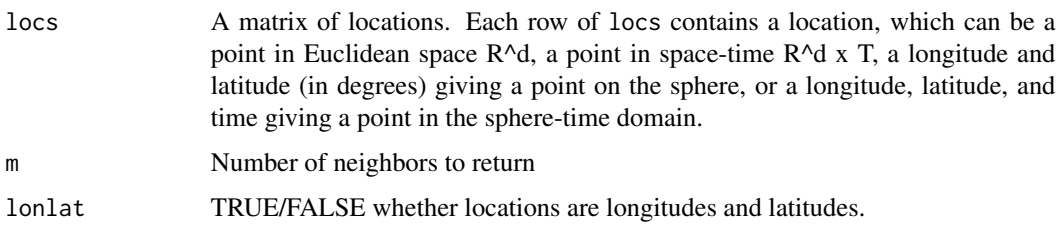

<span id="page-17-0"></span>st\_scale factor by which to scale the spatial and temporal coordinates for distance calculations. The function assumes that the last column of the locations is the temporal dimension, and the rest of the columns are spatial dimensions. The spatial dimensions are divided by st\_scale[1], and the temporal dimension is divided by st\_scale[2], before distances are calculated. If st\_scale is NULL, no scaling is used. We recommend setting st\_scale manually so that each observation gets neighbors that hail multiple directions in space and time.

#### Value

An matrix containing the indices of the neighbors. Row i of the returned matrix contains the indices of the nearest m locations to the i'th location. Indices are ordered within a row to be increasing in distance. By convention, we consider a location to neighbor itself, so the first entry of row i is i, the second entry is the index of the nearest location, and so on. Because each location neighbors itself, the returned matrix has m+1 columns.

#### Examples

```
locs <- as.matrix( expand.grid( (1:40)/40, (1:40)/40 ) )
ord <- order_maxmin(locs) # calculate an ordering
locsord <- locs[ord,] # reorder locations
m < -20NNarray <- find_ordered_nn(locsord,20) # find ordered nearest 20 neighbors
ind < -100# plot all locations in gray, first ind locations in black,
# ind location with magenta circle, m neighhbors with blue circle
plot( locs[,1], locs[,2], pch = 16, col = "gray")
points( locsord[1:ind,1], locsord[1:ind,2], pch = 16 )
points( locsord[ind,1], locsord[ind,2], col = "magenta", cex = 1.5 )
points( locsord[NNarray[ind,2:(m+1)],1],
   locsord[NNarray[ind,2:(m+1)],2], col = "blue", cex = 1.5)
```
find\_ordered\_nn\_brute *Naive brute force nearest neighbor finder*

#### **Description**

Naive brute force nearest neighbor finder

#### Usage

find\_ordered\_nn\_brute(locs, m)

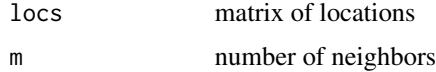

# <span id="page-18-0"></span>fisher\_scoring 19

# Value

An matrix containing the indices of the neighbors. Row i of the returned matrix contains the indices of the nearest m locations to the i'th location. Indices are ordered within a row to be increasing in distance. By convention, we consider a location to neighbor itself, so the first entry of row i is i, the second entry is the index of the nearest location, and so on. Because each location neighbors itself, the returned matrix has m+1 columns.

fisher\_scoring *Fisher scoring algorithm*

# Description

Fisher scoring algorithm

#### Usage

```
fisher_scoring(
  likfun,
  start_parms,
  link,
  silent = FALSE,
  control = 1e-04,
  max\_iter = 40)
```
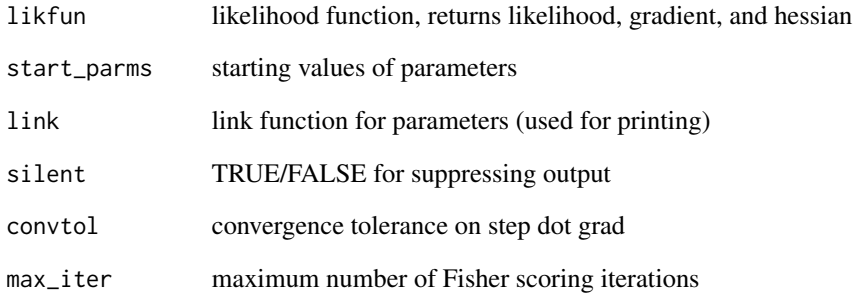

Given a response, set of locations, (optionally) a design matrix, and a specified covariance function, return the maximum Vecchia likelihood estimates, obtained with a Fisher scoring algorithm.

# Usage

```
fit_model(
 y,
  locs,
 X = NULL,covfun_name = "matern_isotropic",
 NNarray = NULL,
  start_parms = NULL,
  reorder = TRUE,
  group = TRUE,
 m_seq = c(10, 30),
 max\_iter = 40,
  fixed_parms = NULL,
  silent = FALSE,
  st_scale = NULL,
  control = 1e-04
```

```
)
```
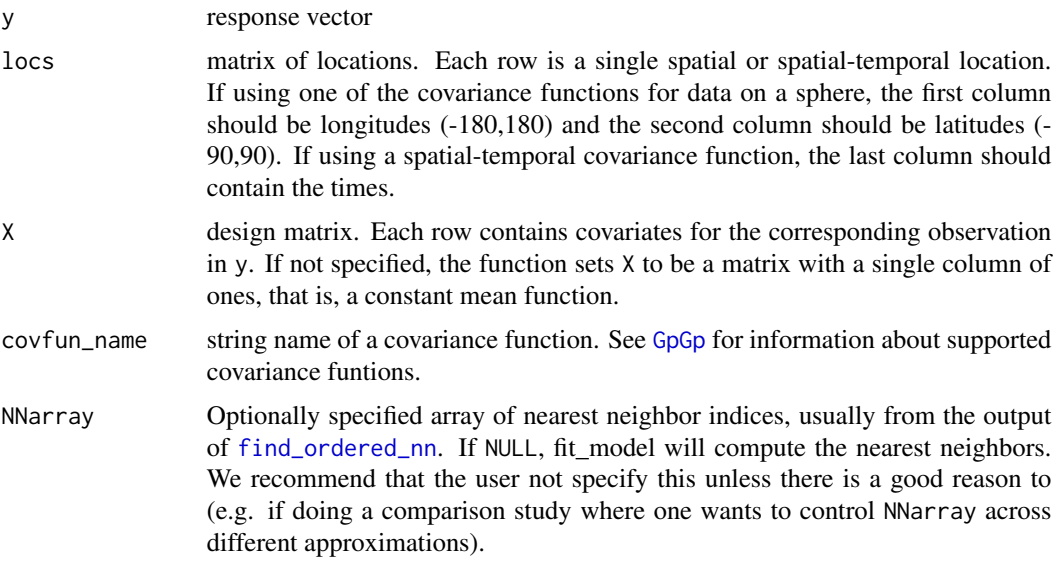

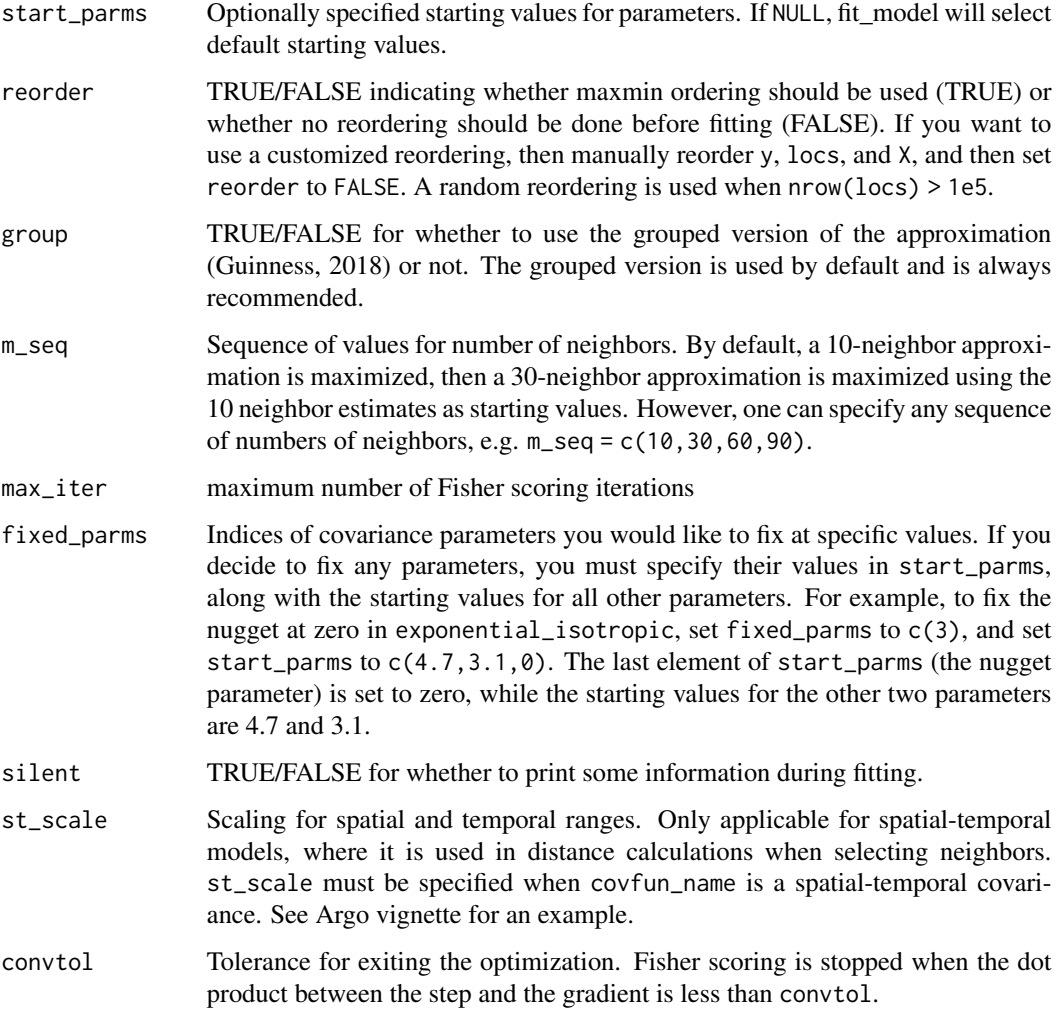

#### Details

fit\_model is a user-friendly model fitting function that automatically performs many of the auxiliary tasks needed for using Vecchia's approximation, including reordering, computing nearest neighbors, grouping, and optimization. The likelihoods use a small penalty on small nuggets, large spatial variances, and small smoothness parameter.

The Jason-3 windspeed vignette and the Argo temperature vignette are useful sources for a use-cases of the fit\_model function for data on sphere. The example below shows a very small example with a simulated dataset in 2d.

# Value

An object of class GpGp\_fit, which is a list containing covariance parameter estimates, regression coefficients, covariance matrix for mean parameter estimates, as well as some other information relevant to the model fit.

# Examples

```
n1 < -20n2 <- 20
n \leq -n1*n2locs <- as.matrix( expand.grid( (1:n1)/n1, (1:n2)/n2 ) )
covparms <-c(2, 0.1, 1/2, 0)y <- 7 + fast_Gp_sim(covparms, "matern_isotropic", locs)
X \leftarrow \text{as_matrix}(\text{rep}(1,n))## not run
# fit <- fit_model(y, locs, X, "matern_isotropic")
# fit
```
get\_linkfun *get link function, whether locations are lonlat and space time*

# Description

get link function, whether locations are lonlat and space time

# Usage

```
get_linkfun(covfun_name)
```
# Arguments

covfun\_name string name of covariance function

get\_penalty *get penalty function*

#### Description

get penalty function

# Usage

get\_penalty(y, X, locs, covfun\_name)

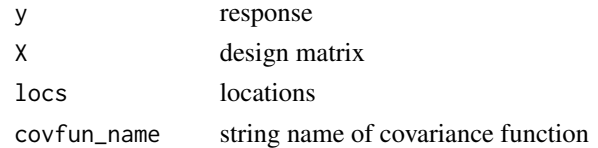

<span id="page-21-0"></span>

<span id="page-22-0"></span>

get default starting values of covariance parameters

#### Usage

get\_start\_parms(y, X, locs, covfun\_name)

#### Arguments

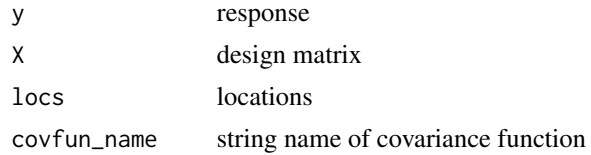

<span id="page-22-1"></span>

GpGp *GpGp: Fast Gaussian Process Computing.*

#### Description

Vecchia's (1988) Gaussian process approximation has emerged among its competitors as a leader in computational scalability and accuracy. This package includes implementations of the original approximation, as well as several updates to it, including the reordered and grouped versions of the approximation outlined in Guinness (2018) and the Fisher scoring algorithm described in Guinness (2019). The package supports spatial models, spatial-temporal models, models on spheres, and some nonstationary models.

#### Details

The main functions of the package are [fit\\_model](#page-19-1), and [predictions](#page-49-1). fit\_model returns estimates of covariance parameters and linear mean parameters. The user is expected to select a covariance function and specify it with a string. Currently supported covariance functions are

- [matern\\_isotropic](#page-37-1)
- [exponential\\_isotropic](#page-7-1)
- [matern\\_spacetime](#page-40-1)
- [exponential\\_spacetime](#page-10-1)
- [matern\\_scaledim](#page-39-1)
- [exponential\\_scaledim](#page-9-1)
- [matern\\_anisotropic2D](#page-35-1)
- <span id="page-23-0"></span>• [exponential\\_anisotropic2D](#page-5-1)
- [exponential\\_anisotropic3D](#page-6-1)
- [matern\\_nonstat\\_var](#page-38-1)
- [exponential\\_nonstat\\_var](#page-8-1)
- [matern\\_sphere](#page-41-1)
- [exponential\\_sphere](#page-11-1)
- [matern\\_spheretime](#page-42-1)
- [exponential\\_spheretime](#page-12-1)
- [matern\\_sphere\\_warp](#page-44-1)
- [exponential\\_sphere\\_warp](#page-14-1)
- [matern\\_spheretime\\_warp](#page-43-1)
- [exponential\\_spheretime\\_warp](#page-13-1)

If there are covariates, they can be expressed via a design matrix X, each row containing the covariates corresponding to the same row in locs.

For [predictions](#page-49-1), the user should specify prediction locations locs\_pred and a prediction design matrix X\_pred.

The vignettes are intended to be helpful for getting a sense of how these functions work.

For Gaussian process researchers, the package also provides access to functions for computing the likelihood, gradient, and Fisher information with respect to covariance parameters; reordering functions, nearest neighbor-finding functions, grouping (partitioning) functions, and approximate simulation functions.

<span id="page-23-1"></span>group\_obs *Automatic grouping (partitioning) of locations*

#### Description

Take in an array of nearest neighbors, and automatically partition the array into groups that share neighbors. This is helpful to speed the computations and improve their accuracy. The function returns a list, with each list element containing one or several rows of NNarray. The algorithm attempts to find groupings such that observations within a group share many common neighbors.

#### Usage

```
group_obs(NNarray, exponent = 2)
```
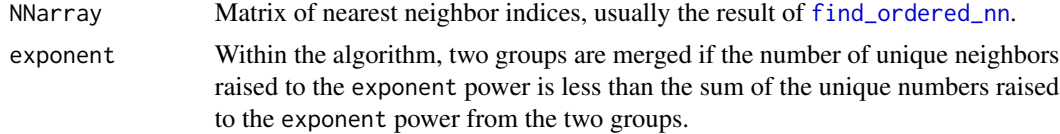

# group\_obs 25

#### Value

A list with elements defining the grouping. The list entries are:

- all\_inds: vector of all indices of all blocks.
- last\_ind\_of\_block: The ith entry tells us the location in all\_inds of the last index of the ith block. Thus the length of last\_ind\_of\_block is the number of blocks, and last\_ind\_of\_block can be used to chop all\_inds up into blocks.
- global\_resp\_inds: The ith entry tells us the index of the ith response, as ordered in all\_inds.
- local\_resp\_inds: The ith entry tells us the location within the block of the response index.
- last\_resp\_of\_block: The ith entry tells us the location within local\_resp\_inds and global\_resp\_inds of the last index of the ith block. last\_resp\_of\_block is to global\_resp\_inds and local\_resp\_inds as last\_ind\_of\_block is to all\_inds.

# Examples

```
locs \le matrix( runif(200), 100, 2) # generate random locations
ord <- order_maxmin(locs) # calculate an ordering
locsord <- locs[ord,] # reorder locations
m < -10NNarray <- find_ordered_nn(locsord,m) # m nearest neighbor indices
NNlist2 <- group_obs(NNarray) # join blocks if joining reduces squares
NNlist3 <- group_obs(NNarray,3) # join blocks if joining reduces cubes
object.size(NNarray)
object.size(NNlist2)
object.size(NNlist3)
mean( NNlist2[["local_resp_inds"]] - 1 ) # average number of neighbors (exponent 2)
mean( NNlist3[["local_resp_inds"]] - 1 ) # average number of neighbors (exponent 3)
all_inds <- NNlist2$all_inds
last_ind_of_block <- NNlist2$last_ind_of_block
inds_of_block_2 <- all_inds[ (last_ind_of_block[1] + 1):last_ind_of_block[2] ]
local_resp_inds <- NNlist2$local_resp_inds
global_resp_inds <- NNlist2$global_resp_inds
last_resp_of_block <- NNlist2$last_resp_of_block
local_resp_of_block_2 <-
   local_resp_inds[(last_resp_of_block[1]+1):last_resp_of_block[2]]
global_resp_of_block_2 <-
   global_resp_inds[(last_resp_of_block[1]+1):last_resp_of_block[2]]
inds_of_block_2[local_resp_of_block_2]
# these last two should be the same
```
<span id="page-25-0"></span>A dataset containing lightly preprocessed windspeed values from the Jason-3 satellite. Observations near clouds and ice have been removed, and the data have been aggregated (averaged) over 10 second intervals. Jason-3 reports windspeeds over the ocean only. The data are from a six day period between August 4 and 9 of 2016.

#### Usage

jason3

# Format

A data frame with 18973 rows and 4 columns

windspeed wind speed, in maters per second lon longitude in degrees between 0 and 360 lat latitude in degrees between -90 and 90 time time in seconds from midnight August 4

#### Source

<https://www.nodc.noaa.gov/SatelliteData/jason/>

Linv\_mult *Multiply approximate inverse Cholesky by a vector*

# Description

Vecchia's approximation implies a sparse approximation to the inverse Cholesky factor of the covariance matrix. This function returns the result of multiplying that matrix by a vector.

#### Usage

Linv\_mult(Linv, z, NNarray)

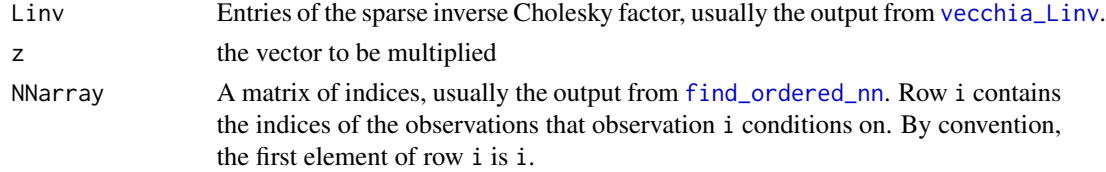

<span id="page-26-0"></span>Linv\_t\_mult 27

# Value

the product of the sparse inverse Cholesky factor with a vector

# Examples

```
n <- 2000
locs <- matrix( runif(2*n), n, 2 )
covparms <- c(2, 0.2, 0.75, 0.1)
ord <- order_maxmin(locs)
NNarray <- find_ordered_nn(locs,20)
Linv <- vecchia_Linv( covparms, "matern_isotropic", locs, NNarray )
z1 \leftarrow \text{norm}(n)y <- fast_Gp_sim_Linv(Linv,NNarray,z1)
z2 <- Linv_mult(Linv, y, NNarray)
print( sum( (z1-z2)^2 ) )
```
Linv\_t\_mult *Multiply transpose of approximate inverse Cholesky by a vector*

#### Description

Vecchia's approximation implies a sparse approximation to the inverse Cholesky factor of the covariance matrix. This function returns the result of multiplying the transpose of that matrix by a vector.

# Usage

```
Linv_t_mult(Linv, z, NNarray)
```
# Arguments

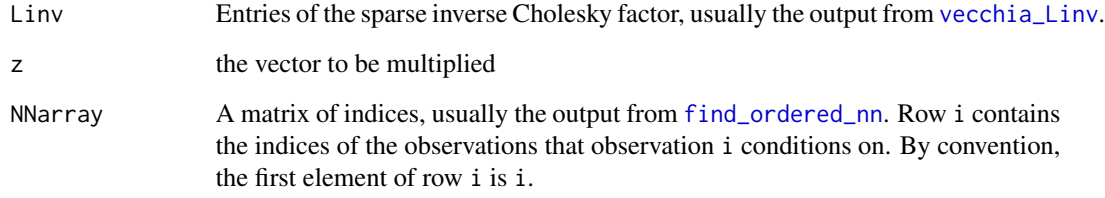

# Value

the product of the transpose of the sparse inverse Cholesky factor with a vector

#### Examples

```
n < -2000\text{locs} \leq \text{matrix}(\text{runif}(2*n), n, 2)covparms <- c(2, 0.2, 0.75, 0.1)
NNarray <- find_ordered_nn(locs,20)
Linv <- vecchia_Linv( covparms, "matern_isotropic", locs, NNarray )
z1 \leftarrow \text{norm}(n)z2 <- Linv_t_mult(Linv, z1, NNarray)
```
L\_mult *Multiply approximate Cholesky by a vector*

# Description

Vecchia's approximation implies a sparse approximation to the inverse Cholesky factor of the covariance matrix. This function returns the result of multiplying the inverse of that matrix by a vector (i.e. an approximation to the Cholesky factor).

# Usage

L\_mult(Linv, z, NNarray)

#### Arguments

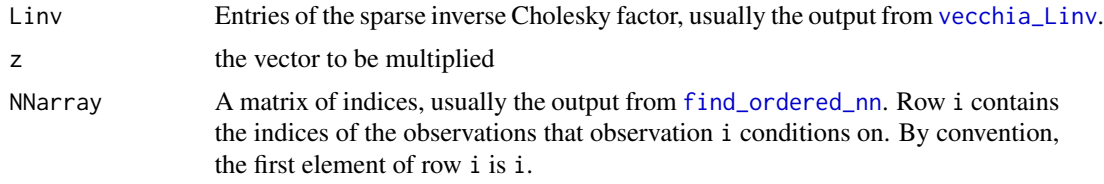

# Value

the product of the Cholesky factor with a vector

#### Examples

```
n <- 2000
locs \leq matrix( runif(2*n), n, 2)
covparms <- c(2, 0.2, 0.75, 0.1)
ord <- order_maxmin(locs)
NNarray <- find_ordered_nn(locs,20)
Linv <- vecchia_Linv( covparms, "matern_isotropic", locs, NNarray )
z \le- rnorm(n)y1 <- fast_Gp_sim_Linv(Linv,NNarray,z)
y2 <- L_mult(Linv, z, NNarray)
print( sum( (y1-y2)^2 ) )
```
<span id="page-27-0"></span>

<span id="page-28-0"></span>

Vecchia's approximation implies a sparse approximation to the inverse Cholesky factor of the covariance matrix. This function returns the result of multiplying the transpose of the inverse of that matrix by a vector (i.e. an approximation to the transpose of the Cholesky factor).

#### Usage

L\_t\_mult(Linv, z, NNarray)

# Arguments

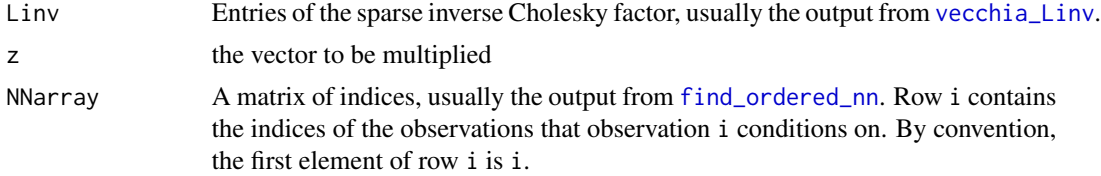

# Value

the product of the transpose of the Cholesky factor with a vector

# Examples

```
n < -2000locs <- matrix( runif(2*n), n, 2 )
covparms <- c(2, 0.2, 0.75, 0.1)
NNarray <- find_ordered_nn(locs,20)
Linv <- vecchia_Linv( covparms, "matern_isotropic", locs, NNarray )
z1 \leftarrow \text{rnorm}(n)z2 <- L_t_mult(Linv, z1, NNarray)
```
matern15\_isotropic *Isotropic Matern covariance function, smoothness = 1.5*

#### Description

From a matrix of locations and covariance parameters of the form (variance, range, nugget), return the square matrix of all pairwise covariances.

#### Usage

matern15\_isotropic(covparms, locs)

#### <span id="page-29-0"></span>Arguments

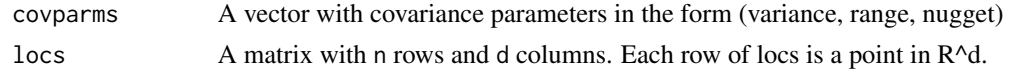

# Value

A matrix with n rows and n columns, with the i,j entry containing the covariance between observations at locs[i,] and locs[j,].

# Parameterization

The covariance parameter vector is (variance, range, nugget) =  $(\sigma^2, \alpha, \tau^2)$ , and the covariance function is parameterized as

$$
M(x, y) = \sigma^{2}(1 + ||x - y||)exp(-||x - y||/\alpha)
$$

The nugget value  $\sigma^2 \tau^2$  is added to the diagonal of the covariance matrix. NOTE: the nugget is  $\sigma^2 \tau^2$ , not  $\tau^2$ .

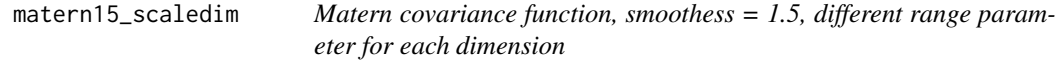

#### Description

From a matrix of locations and covariance parameters of the form (variance, range\_1, ..., range\_d, nugget), return the square matrix of all pairwise covariances.

#### Usage

```
matern15_scaledim(covparms, locs)
```

```
d_matern15_scaledim(covparms, locs)
```
#### Arguments

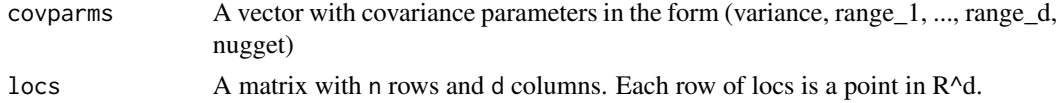

# Value

A matrix with n rows and n columns, with the i,j entry containing the covariance between observations at locs[i,] and locs[j,].

# Functions

• d\_matern15\_scaledim: Derivatives with respect to parameters

# <span id="page-30-0"></span>matern25\_isotropic 31

#### Parameterization

The covariance parameter vector is (variance, range\_1, ..., range\_d, nugget). The covariance function is parameterized as

$$
M(x, y) = \sigma^{2}(1 + ||D^{-1}(x - y)||)exp(-||D^{-1}(x - y)||)
$$

where D is a diagonal matrix with (range 1, ..., range  $_d$ ) on the diagonals. The nugget value  $\sigma^2 \tau^2$ is added to the diagonal of the covariance matrix. NOTE: the nugget is  $\sigma^2 \tau^2$ , not  $\tau^2$ .

matern25\_isotropic *Isotropic Matern covariance function, smoothness = 2.5*

#### Description

From a matrix of locations and covariance parameters of the form (variance, range, nugget), return the square matrix of all pairwise covariances.

#### Usage

```
matern25_isotropic(covparms, locs)
```
#### Arguments

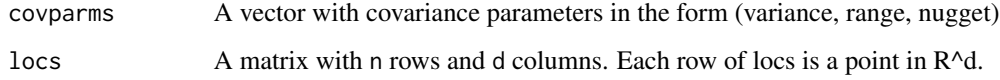

# Value

A matrix with n rows and n columns, with the i,j entry containing the covariance between observations at locs[i,] and locs[j,].

# Parameterization

The covariance parameter vector is (variance, range, nugget) =  $(\sigma^2, \alpha, \tau^2)$ , and the covariance function is parameterized as

$$
M(x,y) = \sigma^{2}(1+||x-y||/\alpha + ||x-y||^{2}/3\alpha^{2})exp(-||x-y||/\alpha)
$$

The nugget value  $\sigma^2 \tau^2$  is added to the diagonal of the covariance matrix. NOTE: the nugget is  $\sigma^2 \tau^2$ , not  $\tau^2$ .

<span id="page-31-0"></span>

From a matrix of locations and covariance parameters of the form (variance, range\_1, ..., range\_d, nugget), return the square matrix of all pairwise covariances.

#### Usage

matern25\_scaledim(covparms, locs)

```
d_matern25_scaledim(covparms, locs)
```
#### Arguments

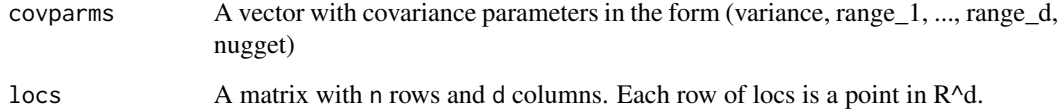

# Value

A matrix with n rows and n columns, with the i,j entry containing the covariance between observations at locs[i,] and locs[j,].

# Functions

• d\_matern25\_scaledim: Derivatives with respect to parameters

# Parameterization

The covariance parameter vector is (variance, range\_1, ..., range\_d, nugget). The covariance function is parameterized as

$$
M(x,y) = \sigma^{2}(1+||D^{-1}(x-y)||+||D^{-1}(x-y)||^{2}/3.0)exp(-||D^{-1}(x-y)||)
$$

where D is a diagonal matrix with (range 1, ..., range  $_d$ ) on the diagonals. The nugget value  $\sigma^2 \tau^2$ is added to the diagonal of the covariance matrix. NOTE: the nugget is  $\sigma^2 \tau^2$ , not  $\tau^2$ .

<span id="page-32-0"></span>matern35\_isotropic *Isotropic Matern covariance function, smoothness = 3.5*

# Description

From a matrix of locations and covariance parameters of the form (variance, range, nugget), return the square matrix of all pairwise covariances.

#### Usage

```
matern35_isotropic(covparms, locs)
d_matern35_isotropic(covparms, locs)
d_matern45_isotropic(covparms, locs)
```
# Arguments

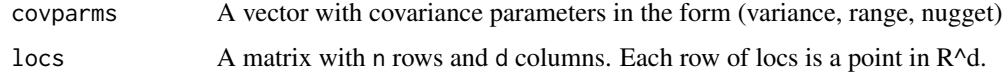

# Value

A matrix with n rows and n columns, with the i,j entry containing the covariance between observations at locs[i,] and locs[j,].

# Functions

- d\_matern35\_isotropic: Derivatives of isotropic matern covariance function with smoothness 3.5
- d\_matern45\_isotropic: Derivatives of isotropic matern covariance function with smoothness 3.5

#### Parameterization

The covariance parameter vector is (variance, range, nugget) =  $(\sigma^2, \alpha, \tau^2)$ , and the covariance function is parameterized as

$$
M(x, y) = \sigma^{2} \left( \sum_{j=0}^{3} c_{j} ||x - y||^{j} / \alpha^{j} \right) exp(-||x - y|| / \alpha)
$$

where c<sub>-</sub>0 = 1, c<sub>-</sub>1 = 1, c<sub>-</sub>2 = 2/5, c<sub>-</sub>3 = 1/15. The nugget value  $\sigma^2 \tau^2$  is added to the diagonal of the covariance matrix. NOTE: the nugget is  $\sigma^2 \tau^2$ , not  $\tau^2$ .

<span id="page-33-0"></span>

From a matrix of locations and covariance parameters of the form (variance, range\_1, ..., range\_d, nugget), return the square matrix of all pairwise covariances.

## Usage

```
matern35_scaledim(covparms, locs)
d_matern35_scaledim(covparms, locs)
```

```
d_matern45_scaledim(covparms, locs)
```
# Arguments

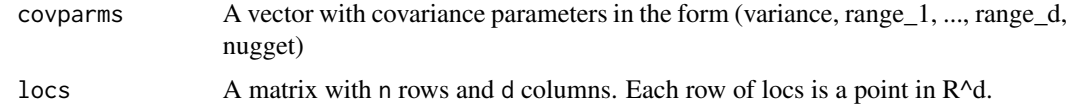

#### Value

A matrix with n rows and n columns, with the i,j entry containing the covariance between observations at locs[i,] and locs[j,].

# Functions

- d\_matern35\_scaledim: Derivatives with respect to parameters
- d\_matern45\_scaledim: Derivatives with respect to parameters

# Parameterization

The covariance parameter vector is (variance, range\_1, ..., range\_d, nugget). The covariance function is parameterized as

$$
M(x,y) = \sigma^{2} \left( \sum_{j=0}^{3} c_{j} ||D^{-1}(x-y)||^{j} \right) \exp(-||D^{-1}(x-y)||)
$$

where c\_0 = 1, c\_1 = 1, c\_2 = 2/5, c\_3 = 1/15. where D is a diagonal matrix with (range\_1, ..., range\_d) on the diagonals. The nugget value  $\sigma^2 \tau^2$  is added to the diagonal of the covariance matrix. NOTE: the nugget is  $\sigma^2 \tau^2$ , not  $\tau^2$ .

<span id="page-34-0"></span>matern45\_isotropic *Isotropic Matern covariance function, smoothness = 4.5*

#### Description

From a matrix of locations and covariance parameters of the form (variance, range, nugget), return the square matrix of all pairwise covariances.

#### Usage

```
matern45_isotropic(covparms, locs)
```
# Arguments

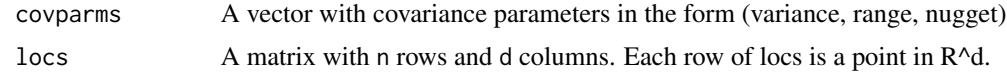

# Value

A matrix with n rows and n columns, with the i,j entry containing the covariance between observations at locs[i,] and locs[j,].

#### Parameterization

The covariance parameter vector is (variance, range, nugget) =  $(\sigma^2, \alpha, \tau^2)$ , and the covariance function is parameterized as

$$
M(x, y) = \sigma^{2} \left( \sum_{j=0}^{4} c_{j} ||x - y||^{j} / \alpha^{j} \right) exp(-||x - y|| / \alpha)
$$

where c\_0 = 1, c\_1 = 1, c\_2 = 3/7, c\_3 = 2/21, c\_4 = 1/105. The nugget value  $\sigma^2 \tau^2$  is added to the diagonal of the covariance matrix. NOTE: the nugget is  $\sigma^2 \tau^2$ , not  $\tau^2$ .

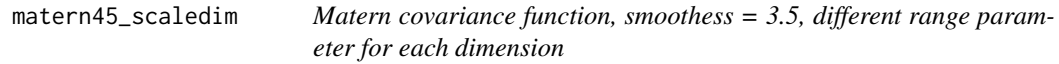

#### Description

From a matrix of locations and covariance parameters of the form (variance, range\_1, ..., range\_d, nugget), return the square matrix of all pairwise covariances.

#### Usage

```
matern45_scaledim(covparms, locs)
```
#### <span id="page-35-0"></span>Arguments

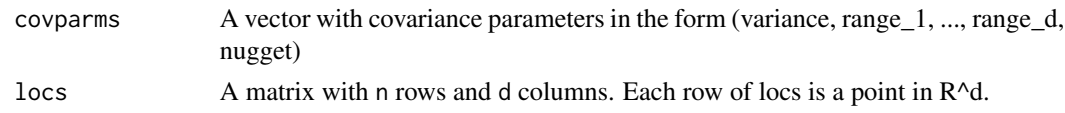

# Value

A matrix with n rows and n columns, with the i,j entry containing the covariance between observations at locs[i,] and locs[j,].

#### Parameterization

The covariance parameter vector is (variance, range\_1, ..., range\_d, nugget). The covariance function is parameterized as

$$
M(x,y) = \sigma^{2} \left( \sum_{j=0}^{4} c_{j} ||D^{-1}(x-y)||^{j} \right) \exp(-||D^{-1}(x-y)||)
$$

where c\_0 = 1, c\_1 = 1, c\_2 = 3/7, c\_3 = 2/21, c\_4 = 1/105. where D is a diagonal matrix with (range 1, ..., range d) on the diagonals. The nugget value  $\sigma^2 \tau^2$  is added to the diagonal of the covariance matrix. NOTE: the nugget is  $\sigma^2 \tau^2$ , not  $\tau^2$ .

<span id="page-35-1"></span>matern\_anisotropic2D *Geometrically anisotropic Matern covariance function (two dimensions)*

#### Description

From a matrix of locations and covariance parameters of the form (variance, L11, L21, L22, smoothness, nugget), return the square matrix of all pairwise covariances.

#### Usage

matern\_anisotropic2D(covparms, locs)

d\_matern\_anisotropic2D(covparms, locs)

#### Arguments

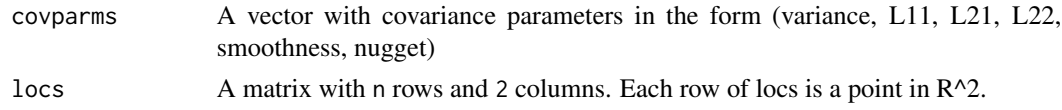

#### Value

A matrix with n rows and n columns, with the i,j entry containing the covariance between observations at locs[i,] and locs[j,].

# <span id="page-36-0"></span>Functions

• d\_matern\_anisotropic2D: Derivatives of anisotropic Matern covariance

# Parameterization

The covariance parameter vector is (variance, L11, L21, L22, smoothness, nugget) where L11, L21, L22, are the three non-zero entries of a lower-triangular matrix L. The covariances are

$$
M(x,y) = \sigma^2 2^{1-\nu} / \Gamma(\nu) (||Lx - Ly||)^{\nu} K_{\nu} (||Lx - Ly||)
$$

This means that L11 is interpreted as an inverse range parameter in the first dimension. The nugget value  $\sigma^2 \tau^2$  is added to the diagonal of the covariance matrix. NOTE: the nugget is  $\sigma^2 \tau^2$ , not  $\tau^2$ .

matern\_anisotropic3D *Geometrically anisotropic Matern covariance function (three dimensions)*

#### Description

From a matrix of locations and covariance parameters of the form (variance, L11, L21, L22, L31, L32, L33, smoothness, nugget), return the square matrix of all pairwise covariances.

#### Usage

```
matern_anisotropic3D(covparms, locs)
```
d\_matern\_anisotropic3D(covparms, locs)

#### Arguments

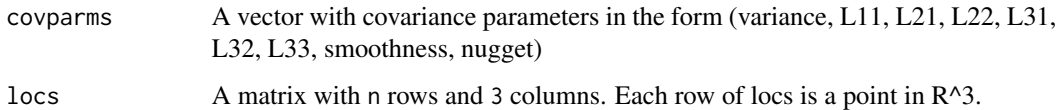

# Value

A matrix with n rows and n columns, with the i,j entry containing the covariance between observations at locs[i,] and locs[j,].

# Functions

• d\_matern\_anisotropic3D: Derivatives of anisotropic Matern covariance

#### <span id="page-37-0"></span>Parameterization

The covariance parameter vector is (variance, L11, L21, L22, L31, L32, L33, smoothness, nugget) where L11, L21, L22, L31, L32, L33 are the six non-zero entries of a lower-triangular matrix L. The covariances are

 $M(x,y) = \sigma^2 2^{1-\nu} / \Gamma(\nu) (||Lx - Ly||)^{\nu} K_{\nu} (||Lx - Ly||)$ 

This means that L11 is interpreted as an inverse range parameter in the first dimension. The nugget value  $\sigma^2 \tau^2$  is added to the diagonal of the covariance matrix. NOTE: the nugget is  $\sigma^2 \tau^2$ , not  $\tau^2$ .

<span id="page-37-1"></span>matern\_isotropic *Isotropic Matern covariance function*

#### **Description**

From a matrix of locations and covariance parameters of the form (variance, range, smoothness, nugget), return the square matrix of all pairwise covariances.

#### Usage

```
matern_isotropic(covparms, locs)
```

```
d_matern_isotropic(covparms, locs)
```
#### Arguments

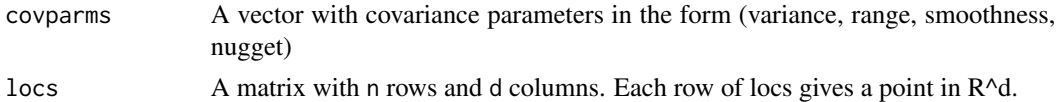

# Value

A matrix with n rows and n columns, with the i,j entry containing the covariance between observations at locs[i,] and locs[j,].

# Functions

• d\_matern\_isotropic: Derivatives of isotropic Matern covariance

#### Parameterization

The covariance parameter vector is (variance, range, smoothness, nugget) =  $(\sigma^2, \alpha, \nu, \tau^2)$ , and the covariance function is parameterized as

$$
M(x, y) = \sigma^{2} 2^{1-\nu} / \Gamma(\nu) (||x - y||/\alpha)^{\nu} K_{\nu} (||x - y||/\alpha)
$$

The nugget value  $\sigma^2 \tau^2$  is added to the diagonal of the covariance matrix. NOTE: the nugget is  $\sigma^2 \tau^2$ , not  $\tau^2$ .

<span id="page-38-1"></span><span id="page-38-0"></span>matern\_nonstat\_var *Isotropic Matern covariance function, nonstationary variances*

# Description

From a matrix of locations and covariance parameters of the form (variance, range, smoothness, nugget, <nonstat variance parameters>), return the square matrix of all pairwise covariances.

#### Usage

```
matern_nonstat_var(covparms, Z)
```

```
d_matern_nonstat_var(covparms, Z)
```
#### Arguments

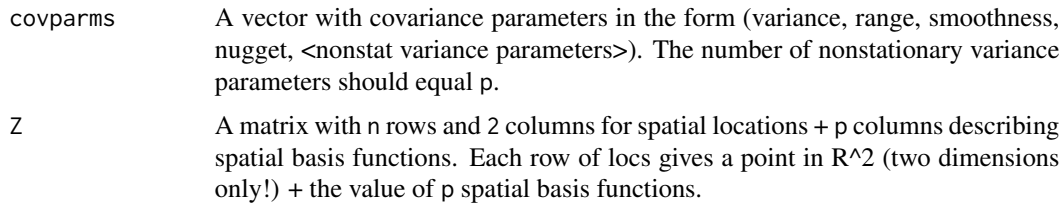

#### Value

A matrix with n rows and n columns, with the i,j entry containing the covariance between observations at locs[i,] and locs[j,].

# Functions

• d\_matern\_nonstat\_var: Derivatives with respect to parameters

# Parameterization

This covariance function multiplies the isotropic Matern covariance by a nonstationary variance function. The form of the covariance is

$$
C(x, y) = exp(\phi(x) + \phi(y))M(x, y)
$$

where  $M(x, y)$  is the isotropic Matern covariance, and

$$
\phi(x) = c_1 \phi_1(x) + \dots + c_p \phi_p(x)
$$

where  $\phi_1, ..., \phi_p$  are the spatial basis functions contained in the last p columns of Z, and  $c_1, ..., c_p$ are the nonstationary variance parameters.

<span id="page-39-1"></span><span id="page-39-0"></span>

From a matrix of locations and covariance parameters of the form (variance, range\_1, ..., range\_d, smoothness, nugget), return the square matrix of all pairwise covariances.

#### Usage

matern\_scaledim(covparms, locs)

```
d_matern_scaledim(covparms, locs)
```
#### Arguments

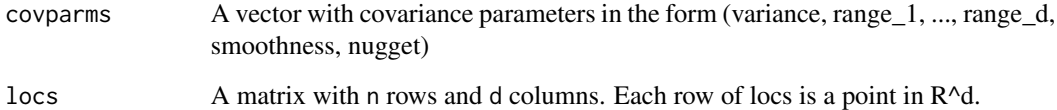

#### Value

A matrix with n rows and n columns, with the i,j entry containing the covariance between observations at locs[i,] and locs[j,].

# Functions

• d\_matern\_scaledim: Derivatives with respect to parameters

#### Parameterization

The covariance parameter vector is (variance, range\_1, ..., range\_d, smoothness, nugget). The covariance function is parameterized as

$$
M(x,y) = \sigma^{2} 2^{1-\nu} / \Gamma(\nu) (||D^{-1}(x-y)||)^{\nu} K_{\nu} (||D^{-1}(x-y)||)
$$

where D is a diagonal matrix with (range 1, ..., range  $_d$ ) on the diagonals. The nugget value  $\sigma^2 \tau^2$ is added to the diagonal of the covariance matrix. NOTE: the nugget is  $\sigma^2 \tau^2$ , not  $\tau^2$ .

<span id="page-40-1"></span><span id="page-40-0"></span>

From a matrix of locations and covariance parameters of the form (variance, range\_1, range\_2, smoothness, nugget), return the square matrix of all pairwise covariances.

## Usage

```
matern_spacetime(covparms, locs)
```

```
d_matern_spacetime(covparms, locs)
```
#### Arguments

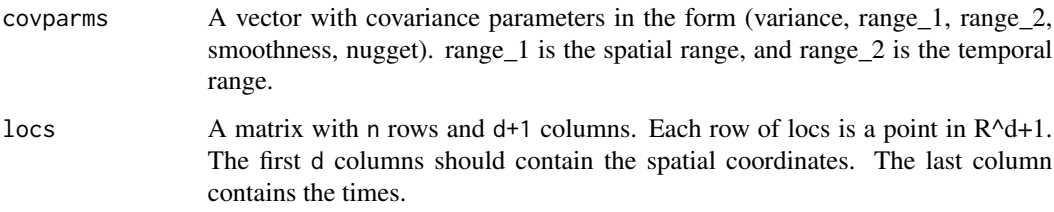

# Value

A matrix with n rows and n columns, with the i,j entry containing the covariance between observations at locs[i,] and locs[j,].

#### Functions

• d\_matern\_spacetime: Derivatives with respect to parameters

# Parameterization

The covariance parameter vector is (variance, range\_1, range\_2, smoothness, nugget). The covariance function is parameterized as

$$
M(x,y) = \sigma^2 2^{1-\nu} / \Gamma(\nu) (||D^{-1}(x-y)||)^{\nu} K_{\nu} (||D^{-1}(x-y)||)
$$

where D is a diagonal matrix with (range\_1, ..., range\_1, range\_2) on the diagonals. The nugget value  $\sigma^2 \tau^2$  is added to the diagonal of the covariance matrix. NOTE: the nugget is  $\sigma^2 \tau^2$ , not  $\tau^2$ .

<span id="page-41-1"></span><span id="page-41-0"></span>

From a matrix of longitudes and latitudes and a vector covariance parameters of the form (variance, range, smoothness, nugget), return the square matrix of all pairwise covariances.

#### Usage

```
matern_sphere(covparms, lonlat)
```
d\_matern\_sphere(covparms, lonlat)

# Arguments

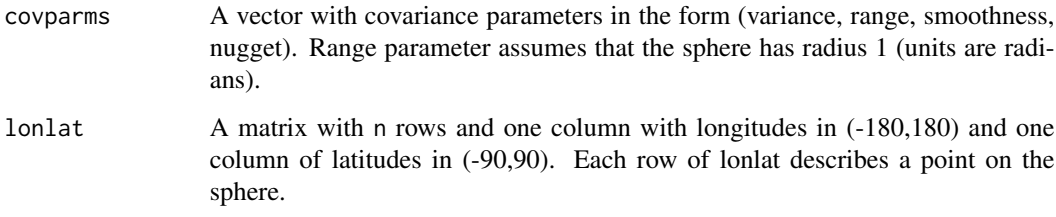

# Value

A matrix with n rows and n columns, with the i,j entry containing the covariance between observations at  $l$ onlat $[i, j]$  and  $l$ onlat $[j, j]$ .

# Functions

• d\_matern\_sphere: Derivatives with respect to parameters

#### Matern on Sphere Domain

The function first calculates the  $(x,y,z)$  3D coordinates, and then inputs the resulting locations into matern\_isotropic. This means that we construct covariances on the sphere by embedding the sphere in a 3D space. There has been some concern expressed in the literature that such embeddings may produce distortions. The source and nature of such distortions has never been articulated, and to date, no such distortions have been documented. Guinness and Fuentes (2016) argue that 3D embeddings produce reasonable models for data on spheres.

<span id="page-42-1"></span><span id="page-42-0"></span>matern\_spheretime *Matern covariance function on sphere x time*

# Description

From a matrix of longitudes, latitudes, and times, and a vector covariance parameters of the form (variance, range\_1, range\_2, smoothness, nugget), return the square matrix of all pairwise covariances.

#### Usage

matern\_spheretime(covparms, lonlattime)

```
d_matern_spheretime(covparms, lonlattime)
```
#### Arguments

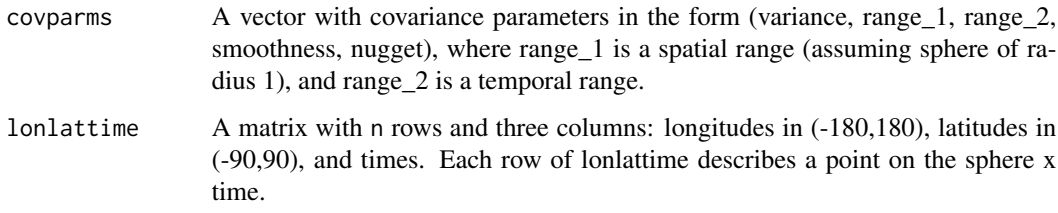

# Value

A matrix with n rows and n columns, with the i,j entry containing the covariance between observations at lonlattime[i,] and lonlattime[j,].

# Functions

• d\_matern\_spheretime: Derivatives with respect to parameters

#### Covariances on spheres

The function first calculates the  $(x,y,z)$  3D coordinates, and then inputs the resulting locations into matern\_spacetime. This means that we construct covariances on the sphere by embedding the sphere in a 3D space. There has been some concern expressed in the literature that such embeddings may produce distortions. The source and nature of such distortions has never been articulated, and to date, no such distortions have been documented. Guinness and Fuentes (2016) argue that 3D embeddings produce reasonable models for data on spheres.

```
matern_spheretime_warp
```
*Deformed Matern covariance function on sphere*

# Description

From a matrix of longitudes, latitudes, times, and a vector covariance parameters of the form (variance, range\_1, range\_2, smoothness, nugget, <5 warping parameters>), return the square matrix of all pairwise covariances.

#### Usage

matern\_spheretime\_warp(covparms, lonlattime)

d\_matern\_spheretime\_warp(covparms, lonlattime)

#### Arguments

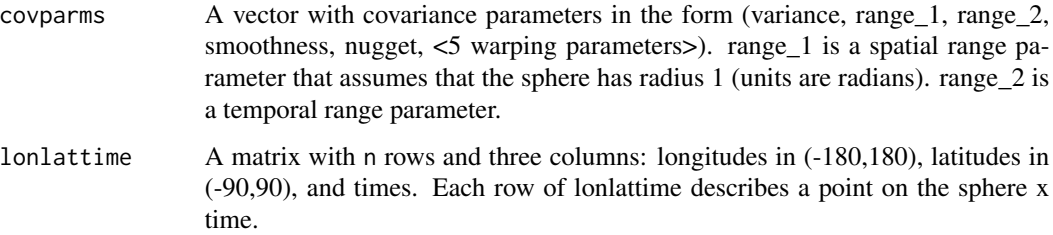

# Value

A matrix with n rows and n columns, with the i,j entry containing the covariance between observations at  $l$ onlat $[i, j]$  and  $l$ onlat $[j, j]$ .

# Functions

• d\_matern\_spheretime\_warp: Derivatives with respect to parameters

#### Warpings

The function first calculates the (x,y,z) 3D coordinates, and then "warps" the locations to  $(x, y, z)$  +  $\Phi(x, y, z)$ , where  $\Phi$  is a warping function composed of gradients of spherical harmonic functions of degree 2. See Guinness (2019, "Gaussian Process Learning via Fisher Scoring of Vecchia's Approximation") for details. The warped locations are input into matern\_spacetime. The function does not do temporal warping.

<span id="page-44-1"></span><span id="page-44-0"></span>matern\_sphere\_warp *Deformed Matern covariance function on sphere*

# Description

From a matrix of longitudes and latitudes and a vector covariance parameters of the form (variance, range, smoothness, nugget, <5 warping parameters>), return the square matrix of all pairwise covariances.

#### Usage

```
matern_sphere_warp(covparms, lonlat)
```

```
d_matern_sphere_warp(covparms, lonlat)
```
#### Arguments

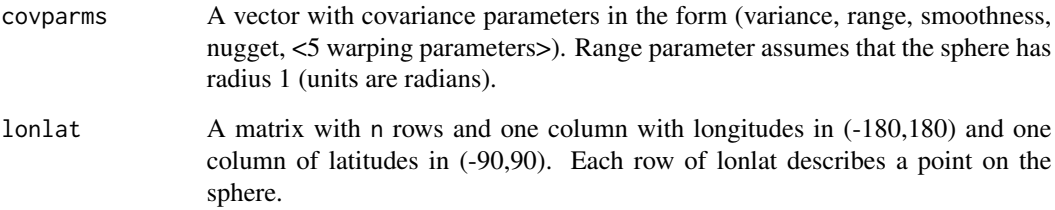

# Value

A matrix with n rows and n columns, with the i,j entry containing the covariance between observations at  $l$ onlat $[i, j]$  and  $l$ onlat $[j, j]$ .

# Functions

• d\_matern\_sphere\_warp: Derivatives with respect to parameters.

#### Warpings

The function first calculates the (x,y,z) 3D coordinates, and then "warps" the locations to  $(x, y, z)$  +  $\Phi(x, y, z)$ , where  $\Phi$  is a warping function composed of gradients of spherical harmonic functions of degree 2. See Guinness (2019, "Gaussian Process Learning via Fisher Scoring of Vecchia's Approximation") for details. The warped locations are input into matern\_isotropic.

<span id="page-45-0"></span>order\_coordinate *Sorted coordinate ordering*

#### Description

Return the ordering of locations sorted along one of the coordinates or the sum of multiple coordinates

#### Usage

order\_coordinate(locs, coordinate)

#### Arguments

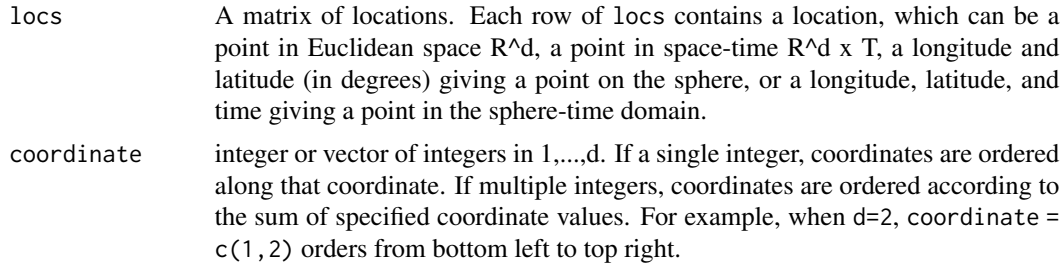

# Value

A vector of indices giving the ordering, i.e. the first element of this vector is the index of the first location.

# Examples

```
n <- 100 # Number of locations
d <- 2 # dimension of domain
locs \leq matrix( runif(n*d), n, d)
ord1 <- order_coordinate(locs, 1 )
ord12 <- order_coordinate(locs, c(1,2) )
```
order\_dist\_to\_point *Distance to specified point ordering*

# Description

Return the ordering of locations increasing in their distance to some specified location

# Usage

```
order_dist_to_point(locs, loc0, lonlat = FALSE)
```
# <span id="page-46-0"></span>order\_maxmin 47

# Arguments

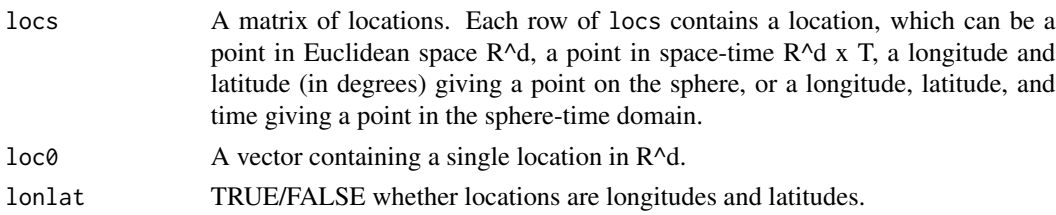

# Value

A vector of indices giving the ordering, i.e. the first element of this vector is the index of the location nearest to loc0.

# Examples

```
n <- 100 # Number of locations
d \le -2 # dimension of domain
locs <- matrix( runif(n*d), n, d )
loc@ <- c(1/2,1/2)ord <- order_dist_to_point(locs,loc0)
```
order\_maxmin *Maximum minimum distance ordering*

# Description

Return the indices of an approximation to the maximum minimum distance ordering. A point in the center is chosen first, and then each successive point is chosen to maximize the minimum distance to previously selected points

# Usage

```
order_maxmin(locs, lonlat = FALSE, space_time = FALSE, st_scale = NULL)
```
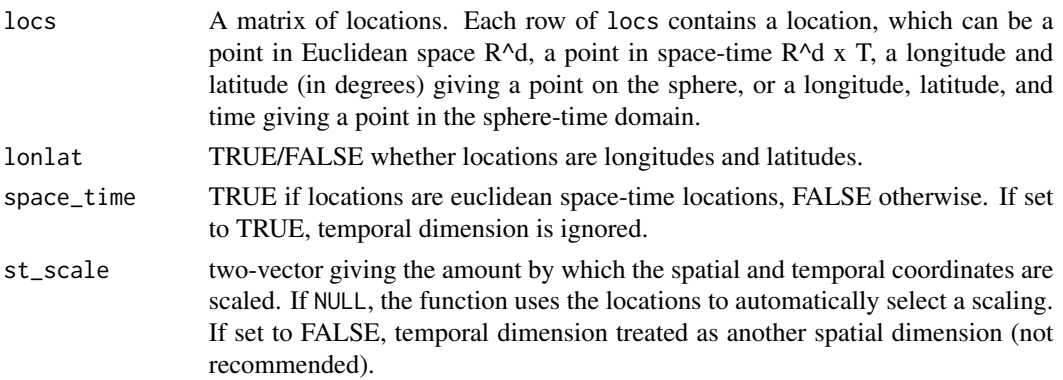

#### Value

A vector of indices giving the ordering, i.e. the first element of this vector is the index of the first location.

#### Examples

```
# planar coordinates
nvec <- c(50,50)
locs <- as.matrix( expand.grid( 1:nvec[1]/nvec[1], 1:nvec[2]/nvec[2] ) )
ord <- order_maxmin(locs)
par(mfrow=c(1,3))
plot( loc[ord[1:100], 1], loc[ord[1:100], 2], xlim = c(0,1), ylim = c(0,1))
plot( locs[ord[1:300],1], locs[ord[1:300],2], xlim = c(0,1), ylim = c(0,1) )
plot( locs[ord[1:900],1], locs[ord[1:900],2], xlim = c(0,1), ylim = c(0,1) )
# longitude/latitude coordinates (sphere)
latvals \leq seq(-80, 80, length.out = 40)
lonvals <- seq( 0, 360, length.out = 81 )[1:80]
locs <- as.matrix( expand.grid( lonvals, latvals ) )
ord <- order_maxmin(locs, lonlat = TRUE)
par(mfrow=c(1,3))
plot( locs[ord[1:100],1], locs[ord[1:100],2], xlim = c(0,360), ylim = c(-90,90) )
plot( locs[ord[1:300],1], locs[ord[1:300],2], xlim = c(0,360), ylim = c(-90,90) )
plot( locs[ord[1:900],1], locs[ord[1:900],2], xlim = c(0,360), ylim = c(-90,90) )
```
order\_middleout *Middle-out ordering*

# Description

Return the ordering of locations increasing in their distance to the average location

#### Usage

```
order_middleout(locs, lonlat = FALSE)
```
#### Arguments

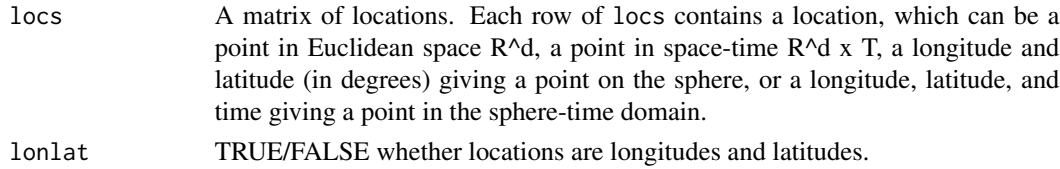

#### Value

A vector of indices giving the ordering, i.e. the first element of this vector is the index of the location nearest the center.

<span id="page-47-0"></span>

#### <span id="page-48-0"></span>pen\_hi 49

# Examples

```
n <- 100 # Number of locations
d \leq 2 # dimension of domain
locs <- matrix( runif(n*d), n, d )
ord <- order_middleout(locs)
```
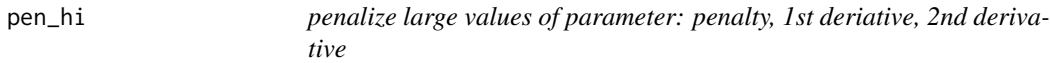

# Description

penalize large values of parameter: penalty, 1st deriative, 2nd derivative

# Usage

pen\_hi(x, tt, aa) dpen\_hi(x, tt, aa)

ddpen\_hi(x, tt, aa)

# Arguments

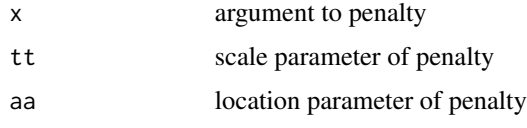

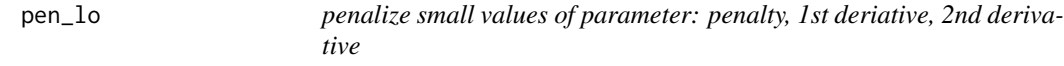

# Description

penalize small values of parameter: penalty, 1st deriative, 2nd derivative

# Usage

pen\_lo(x, tt, aa) dpen\_lo(x, tt, aa) ddpen\_lo(x, tt, aa)

# <span id="page-49-0"></span>Arguments

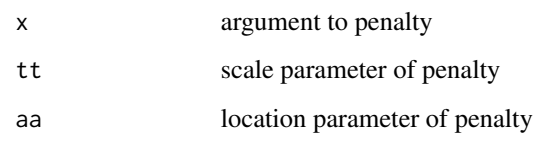

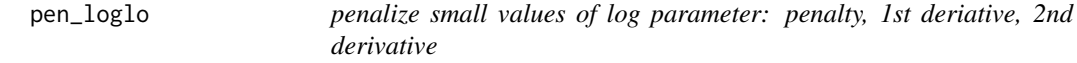

# Description

penalize small values of log parameter: penalty, 1st deriative, 2nd derivative

# Usage

pen\_loglo(x, tt, aa) dpen\_loglo(x, tt, aa) ddpen\_loglo(x, tt, aa)

# Arguments

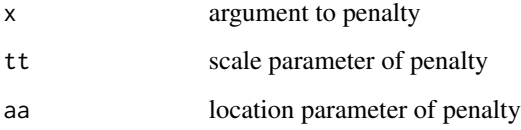

<span id="page-49-1"></span>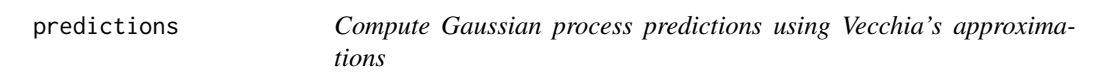

# Description

With the prediction locations ordered after the observation locations, an approximation for the inverse Cholesky of the covariance matrix is computed, and standard formulas are applied to obtain the conditional expectation.

# <span id="page-50-0"></span>predictions 51

# Usage

```
predictions(
 fit = NULL,
 locs_pred,
 X_pred,
 y_obs = fitsy,locs_obs = fit$locs,
 X_obs = fitsX,beta = fit$betahat,
 covparms = fit$covparms,
 covfun_name = fit$covfun_name,
 m = 60,
 reorder = TRUE,
 st_scale = NULL
)
```
# Arguments

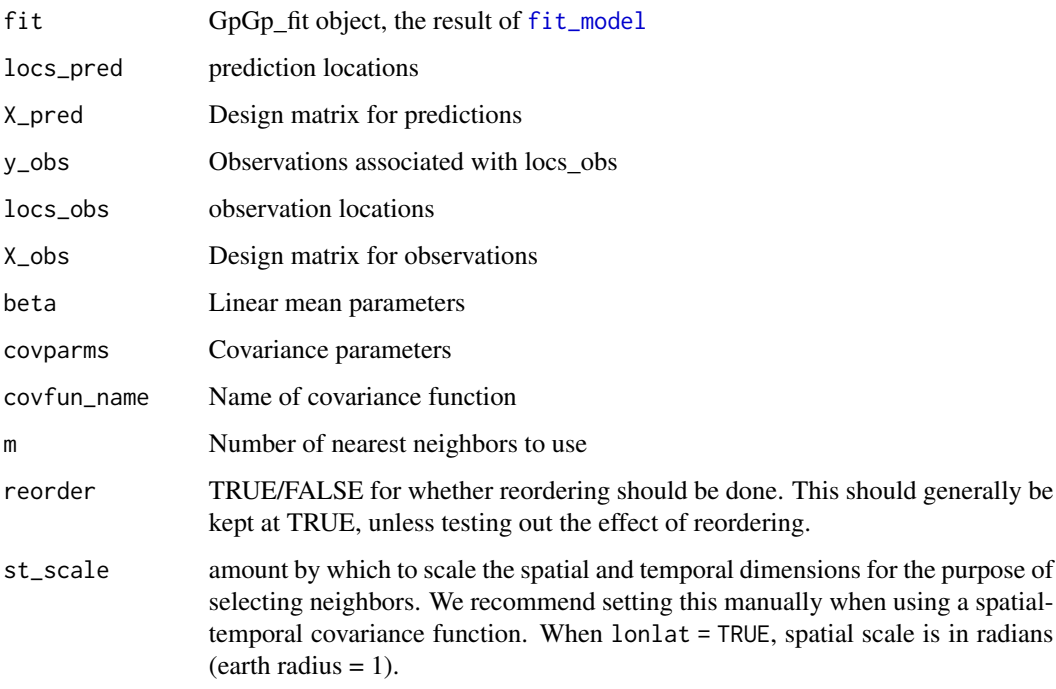

# Details

We can specify either a GpGp\_fit object (the result of [fit\\_model](#page-19-1)), OR manually enter the covariance function and parameters, the observations, observation locations, and design matrix. We must specify the prediction locations and the prediction design matrix.

<span id="page-51-0"></span>

compute gradient of spherical harmonics functions

# Usage

sph\_grad\_xyz(xyz, Lmax)

# Arguments

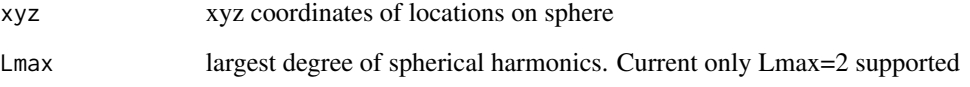

summary.GpGp\_fit *Print summary of GpGp fit*

# Description

Print summary of GpGp fit

# Usage

```
## S3 method for class 'GpGp_fit'
summary(object, ...)
```
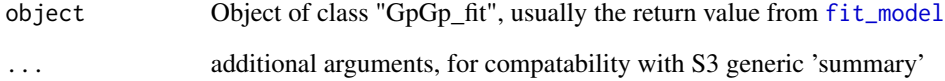

<span id="page-52-0"></span>test\_likelihood\_object

*test likelihood object for NA or Inf values*

#### Description

test likelihood object for NA or Inf values

# Usage

test\_likelihood\_object(likobj)

# Arguments

likobj likelihood object

vecchia\_grouped\_meanzero\_loglik

*Grouped Vecchia approximation to the Gaussian loglikelihood, zero mean*

# Description

This function returns a grouped version (Guinness, 2018) of Vecchia's (1988) approximation to the Gaussian loglikelihood. The approximation modifies the ordered conditional specification of the joint density; rather than each term in the product conditioning on all previous observations, each term conditions on a small subset of previous observations.

# Usage

```
vecchia_grouped_meanzero_loglik(covparms, covfun_name, y, locs, NNlist)
```
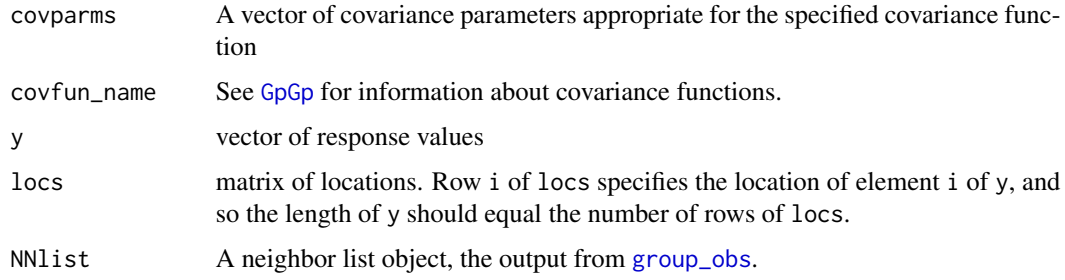

# Value

a list containing

• loglik: the loglikelihood

#### Examples

```
n1 < -20n2 <- 20
n \leq -n1*n2locs <- as.matrix( expand.grid( (1:n1)/n1, (1:n2)/n2 ) )
covparms <- c(2, 0.2, 0.75, 0)
y <- fast_Gp_sim(covparms, "matern_isotropic", locs, 50 )
ord <- order_maxmin(locs)
NNarray <- find_ordered_nn(locs,20)
NNlist <- group_obs(NNarray)
loglik <- vecchia_grouped_meanzero_loglik( covparms, "matern_isotropic", y, locs, NNlist )
```
vecchia\_grouped\_profbeta\_loglik

*Grouped Vecchia approximation, profiled regression coefficients*

#### Description

This function returns a grouped version (Guinness, 2018) of Vecchia's (1988) approximation to the Gaussian loglikelihood and the profile likelihood estimate of the regression coefficients. The approximation modifies the ordered conditional specification of the joint density; rather than each term in the product conditioning on all previous observations, each term conditions on a small subset of previous observations.

### Usage

```
vecchia_grouped_profbeta_loglik(covparms, covfun_name, y, X, locs, NNlist)
```
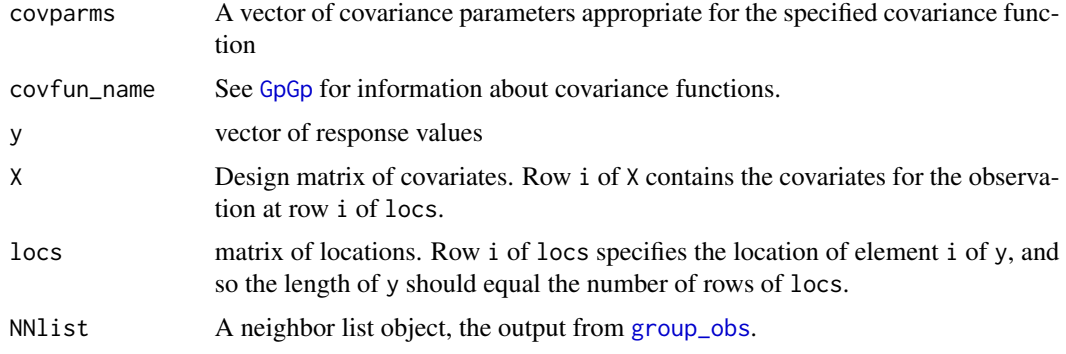

<span id="page-53-0"></span>

# <span id="page-54-0"></span>Value

a list containing

- loglik: the loglikelihood
- betahat: profile likelihood estimate of regression coefficients
- betainfo: information matrix for betahat.

The covariance matrix for \$betahat is the inverse of \$betainfo.

#### Examples

```
n1 <- 20
n2 <- 20
n <- n1*n2
locs <- as.matrix( expand.grid( (1:n1)/n1, (1:n2)/n2 ) )
X \leftarrow \text{cbind}(\text{rep}(1,n),\text{locs[,2])covparms <- c(2, 0.2, 0.75, 0)
y <- fast_Gp_sim(covparms, "matern_isotropic", locs, 50 )
ord <- order_maxmin(locs)
NNarray <- find_ordered_nn(locs,20)
NNlist <- group_obs(NNarray)
loglik <- vecchia_grouped_profbeta_loglik(
    covparms, "matern_isotropic", y, X, locs, NNlist )
```
vecchia\_grouped\_profbeta\_loglik\_grad\_info *Grouped Vecchia loglikelihood, gradient, Fisher information*

# **Description**

This function returns a grouped version (Guinness, 2018) of Vecchia's (1988) approximation to the Gaussian loglikelihood, the gradient, and Fisher information, and the profile likelihood estimate of the regression coefficients. The approximation modifies the ordered conditional specification of the joint density; rather than each term in the product conditioning on all previous observations, each term conditions on a small subset of previous observations.

#### Usage

```
vecchia_grouped_profbeta_loglik_grad_info(
  covparms,
  covfun_name,
 y,
  X,
  locs,
 NNlist
)
```
# <span id="page-55-0"></span>**Arguments**

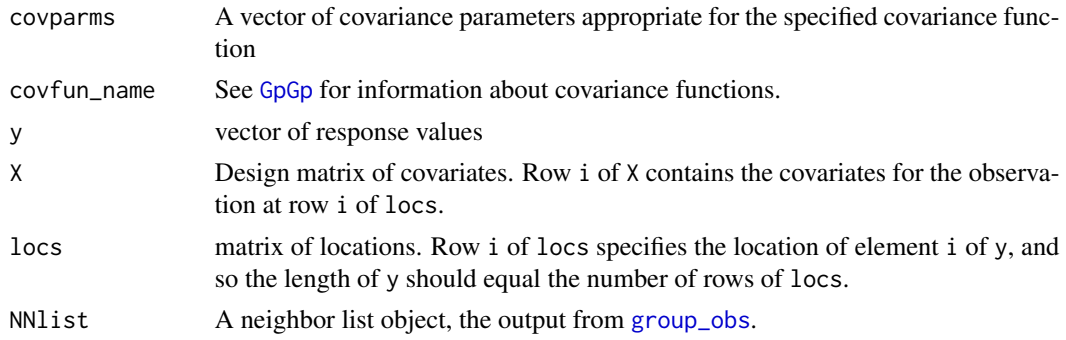

# Value

a list containing

- loglik: the loglikelihood
- grad: gradient with respect to covariance parameters
- info: Fisher information for covariance parameters
- betahat: profile likelihood estimate of regression coefs
- betainfo: information matrix for betahat.

The covariance matrix for \$betahat is the inverse of \$betainfo.

#### Examples

```
n1 < -20n2 <- 20
n <- n1*n2
locs <- as.matrix( expand.grid( (1:n1)/n1, (1:n2)/n2 ) )
X \leftarrow \text{cbind}(\text{rep}(1,n),\text{locs[,2])covparms <- c(2, 0.2, 0.75, 0)
y <- fast_Gp_sim(covparms, "matern_isotropic", locs, 50 )
ord <- order_maxmin(locs)
NNarray <- find_ordered_nn(locs,20)
NNlist <- group_obs(NNarray)
loglik <- vecchia_grouped_profbeta_loglik_grad_info(
    covparms, "matern_isotropic", y, X, locs, NNlist )
```
<span id="page-55-1"></span>vecchia\_Linv *Entries of inverse Cholesky approximation*

# Description

This function returns the entries of the inverse Cholesky factor of the covariance matrix implied by Vecchia's approximation. For return matrix  $\text{Linv}, \text{Linv}[i]$  contains the non-zero entries of row i of the inverse Cholesky matrix. The columns of the non-zero entries are specified in NNarray[i,].

#### <span id="page-56-0"></span>Usage

```
vecchia_Linv(covparms, covfun_name, locs, NNarray, start_ind = 1L)
```
#### Arguments

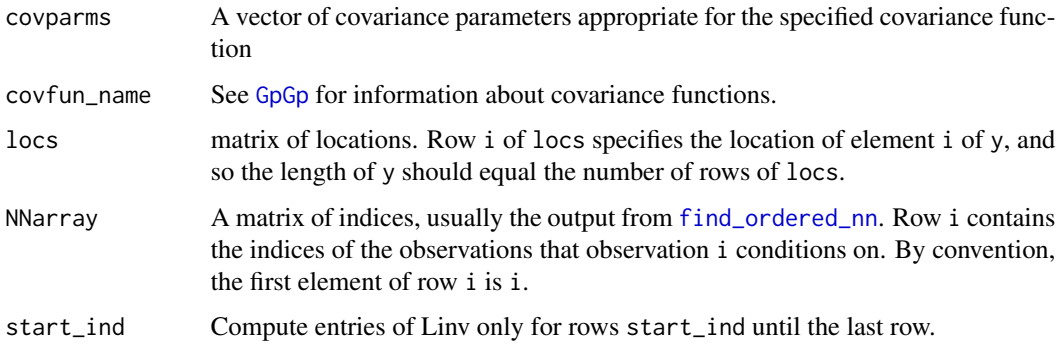

# Value

matrix containing entries of inverse Cholesky

## Examples

```
n1 < -40n2 < -40n \leq -n1*n2locs <- as.matrix( expand.grid( (1:n1)/n1, (1:n2)/n2 ) )
covparms <- c(2, 0.2, 0.75, 0)
NNarray <- find_ordered_nn(locs,20)
Linv <- vecchia_Linv(covparms, "matern_isotropic", locs, NNarray)
```
vecchia\_meanzero\_loglik

*Vecchia's approximation to the Gaussian loglikelihood, zero mean*

# Description

This function returns Vecchia's (1988) approximation to the Gaussian loglikelihood. The approximation modifies the ordered conditional specification of the joint density; rather than each term in the product conditioning on all previous observations, each term conditions on a small subset of previous observations.

# Usage

```
vecchia_meanzero_loglik(covparms, covfun_name, y, locs, NNarray)
```
#### <span id="page-57-0"></span>**Arguments**

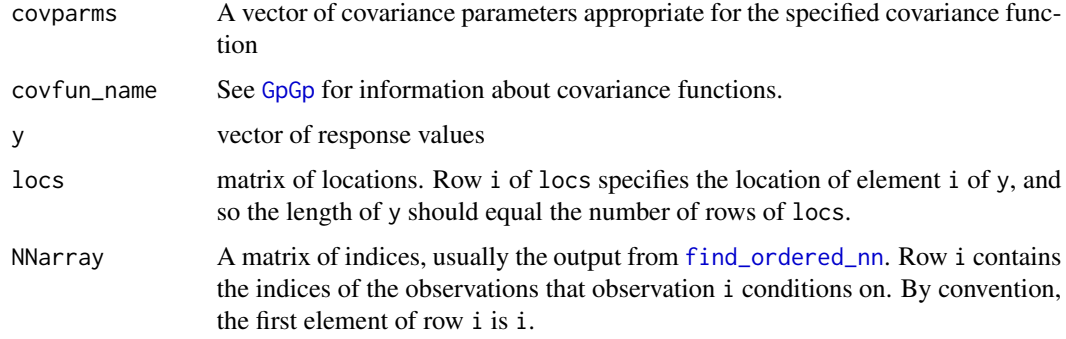

# Value

a list containing

• loglik: the loglikelihood

#### Examples

```
n1 <- 20
n2 <- 20
n \leq -n1*n2locs <- as.matrix( expand.grid( (1:n1)/n1, (1:n2)/n2 ) )
covparms <- c(2, 0.2, 0.75, 0)
y <- fast_Gp_sim(covparms, "matern_isotropic", locs, 50 )
ord <- order_maxmin(locs)
NNarray <- find_ordered_nn(locs,20)
loglik <- vecchia_meanzero_loglik( covparms, "matern_isotropic", y, locs, NNarray )
```
vecchia\_profbeta\_loglik

*Vecchia's approximation to the Gaussian loglikelihood, with profiled regression coefficients.*

#### Description

This function returns Vecchia's (1988) approximation to the Gaussian loglikelihood, profiling out the regression coefficients. The approximation modifies the ordered conditional specification of the joint density; rather than each term in the product conditioning on all previous observations, each term conditions on a small subset of previous observations.

# Usage

```
vecchia_profbeta_loglik(covparms, covfun_name, y, X, locs, NNarray)
```
#### <span id="page-58-0"></span>**Arguments**

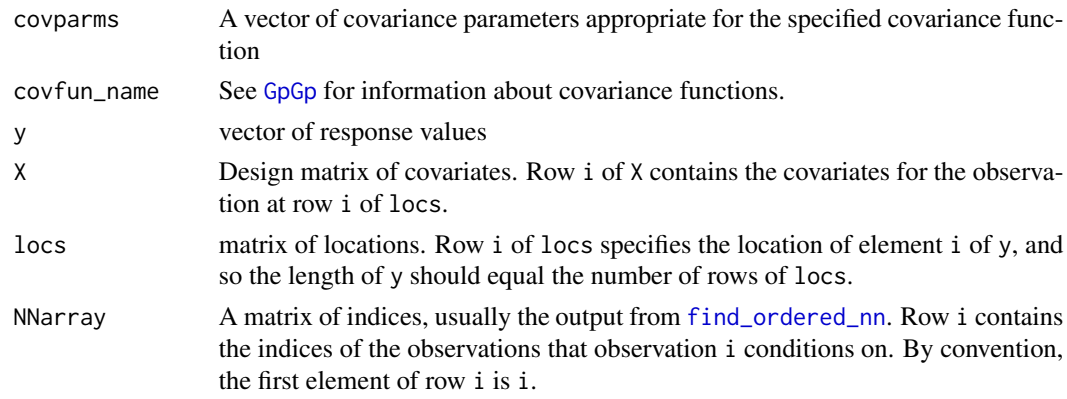

# Value

a list containing

- loglik: the loglikelihood
- betahat: profile likelihood estimate of regression coefficients
- betainfo: information matrix for betahat.

The covariance matrix for \$betahat is the inverse of \$betainfo.

# Examples

```
n1 < -20n2 < -20n <- n1*n2
locs <- as.matrix( expand.grid( (1:n1)/n1, (1:n2)/n2 ) )
X \leftarrow \text{cbind}(\text{rep}(1, n), \text{locs}[0, 2])covparms <- c(2, 0.2, 0.75, 0)
y <- X %*% c(1,2) + fast_Gp_sim(covparms, "matern_isotropic", locs, 50 )
ord <- order_maxmin(locs)
NNarray <- find_ordered_nn(locs,20)
loglik <- vecchia_profbeta_loglik( covparms, "matern_isotropic", y, X, locs, NNarray )
```
vecchia\_profbeta\_loglik\_grad\_info *Vecchia's loglikelihood, gradient, and Fisher information*

# Description

This function returns Vecchia's (1988) approximation to the Gaussian loglikelihood, profiling out the regression coefficients, and returning the gradient and Fisher information. Vecchia's approximation modifies the ordered conditional specification of the joint density; rather than each term in the product conditioning on all previous observations, each term conditions on a small subset of previous observations.

# <span id="page-59-0"></span>Usage

vecchia\_profbeta\_loglik\_grad\_info(covparms, covfun\_name, y, X, locs, NNarray)

#### Arguments

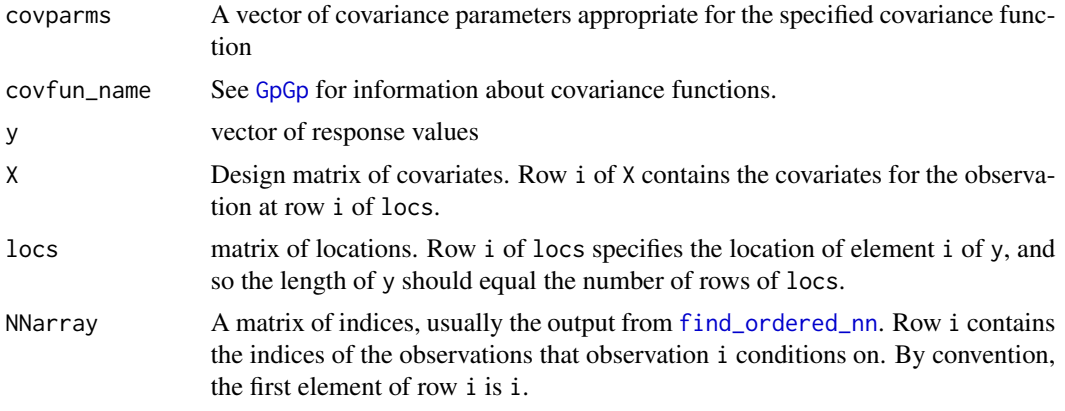

# Value

A list containing

- loglik: the loglikelihood
- grad: gradient with respect to covariance parameters
- info: Fisher information for covariance parameters
- betahat: profile likelihood estimate of regression coefs
- betainfo: information matrix for betahat.

The covariance matrix for \$betahat is the inverse of \$betainfo.

# Examples

```
n1 <- 20
n2 <- 20
n <- n1*n2
locs <- as.matrix( expand.grid( (1:n1)/n1, (1:n2)/n2 ) )
X \leftarrow \text{cbind}(\text{rep}(1, n), \text{locs[, 2])covparms <- c(2, 0.2, 0.75, 0)
y <- X %*% c(1,2) + fast_Gp_sim(covparms, "matern_isotropic", locs, 50 )
ord <- order_maxmin(locs)
NNarray <- find_ordered_nn(locs,20)
loglik <- vecchia_profbeta_loglik_grad_info( covparms, "matern_isotropic",
    y, X, locs, NNarray )
```
# <span id="page-60-0"></span>**Index**

∗ datasets argo2016, [3](#page-2-0) jason3, [26](#page-25-0) argo2016, [3](#page-2-0) cond\_sim, [4](#page-3-0) condition\_number, [4](#page-3-0) d\_exponential\_anisotropic2D *(*exponential\_anisotropic2D*)*, [6](#page-5-0) d\_exponential\_anisotropic3D *(*exponential\_anisotropic3D*)*, [7](#page-6-0) d\_exponential\_isotropic *(*exponential\_isotropic*)*, [8](#page-7-0) d\_exponential\_nonstat\_var *(*exponential\_nonstat\_var*)*, [9](#page-8-0) d\_exponential\_scaledim *(*exponential\_scaledim*)*, [10](#page-9-0) d\_exponential\_spacetime *(*exponential\_spacetime*)*, [11](#page-10-0) d\_exponential\_sphere *(*exponential\_sphere*)*, [12](#page-11-0) d\_exponential\_sphere\_warp *(*exponential\_sphere\_warp*)*, [15](#page-14-0) d\_exponential\_spheretime *(*exponential\_spheretime*)*, [13](#page-12-0) d\_exponential\_spheretime\_warp *(*exponential\_spheretime\_warp*)*, [14](#page-13-0) d\_matern15\_isotropic *(*exponential\_isotropic*)*, [8](#page-7-0) d\_matern15\_scaledim *(*matern15\_scaledim*)*, [30](#page-29-0) d\_matern25\_isotropic *(*exponential\_isotropic*)*, [8](#page-7-0) d\_matern25\_scaledim *(*matern25\_scaledim*)*, [32](#page-31-0) d\_matern35\_isotropic *(*matern35\_isotropic*)*, [33](#page-32-0)

d\_matern35\_scaledim *(*matern35\_scaledim*)*, [34](#page-33-0) d\_matern45\_isotropic *(*matern35\_isotropic*)*, [33](#page-32-0) d\_matern45\_scaledim *(*matern35\_scaledim*)*, [34](#page-33-0) d\_matern\_anisotropic2D *(*matern\_anisotropic2D*)*, [36](#page-35-0) d\_matern\_anisotropic3D *(*matern\_anisotropic3D*)*, [37](#page-36-0) d\_matern\_isotropic *(*matern\_isotropic*)*, [38](#page-37-0) d\_matern\_nonstat\_var *(*matern\_nonstat\_var*)*, [39](#page-38-0) d\_matern\_scaledim *(*matern\_scaledim*)*, [40](#page-39-0) d\_matern\_spacetime *(*matern\_spacetime*)*, [41](#page-40-0) d\_matern\_sphere *(*matern\_sphere*)*, [42](#page-41-0) d\_matern\_sphere\_warp *(*matern\_sphere\_warp*)*, [45](#page-44-0) d\_matern\_spheretime *(*matern\_spheretime*)*, [43](#page-42-0) d\_matern\_spheretime\_warp *(*matern\_spheretime\_warp*)*, [44](#page-43-0) ddpen\_hi *(*pen\_hi*)*, [49](#page-48-0) ddpen\_lo *(*pen\_lo*)*, [49](#page-48-0) ddpen\_loglo *(*pen\_loglo*)*, [50](#page-49-0) dpen\_hi *(*pen\_hi*)*, [49](#page-48-0) dpen\_lo *(*pen\_lo*)*, [49](#page-48-0) dpen\_loglo *(*pen\_loglo*)*, [50](#page-49-0)

# expit, [5](#page-4-0)

exponential\_anisotropic2D, [6,](#page-5-0) *[24](#page-23-0)* exponential\_anisotropic3D, [7,](#page-6-0) *[24](#page-23-0)* exponential\_isotropic, [8,](#page-7-0) *[23](#page-22-0)* exponential\_nonstat\_var, [9,](#page-8-0) *[24](#page-23-0)* exponential\_scaledim, [10,](#page-9-0) *[23](#page-22-0)* exponential\_spacetime, [11,](#page-10-0) *[23](#page-22-0)* exponential\_sphere, [12,](#page-11-0) *[24](#page-23-0)* exponential\_sphere\_warp, [15,](#page-14-0) *[24](#page-23-0)*

#### 62 INDEX

exponential\_spheretime, [13,](#page-12-0) *[24](#page-23-0)* exponential\_spheretime\_warp, [14,](#page-13-0) *[24](#page-23-0)* fast\_Gp\_sim, [16](#page-15-0) fast\_Gp\_sim\_Linv, [16](#page-15-0) find\_ordered\_nn, *[17](#page-16-0)*, [17,](#page-16-0) *[20](#page-19-0)*, *[24](#page-23-0)*, *[26–](#page-25-0)[29](#page-28-0)*, *[57](#page-56-0)[–60](#page-59-0)* find\_ordered\_nn\_brute, [18](#page-17-0) fisher\_scoring, [19](#page-18-0) fit\_model, *[5](#page-4-0)*, [20,](#page-19-0) *[23](#page-22-0)*, *[51,](#page-50-0) [52](#page-51-0)* get\_linkfun, [22](#page-21-0) get\_penalty, [22](#page-21-0) get\_start\_parms, [23](#page-22-0) GpGp, *[16](#page-15-0)*, *[20](#page-19-0)*, [23,](#page-22-0) *[53,](#page-52-0) [54](#page-53-0)*, *[56–](#page-55-0)[60](#page-59-0)* group\_obs, [24,](#page-23-0) *[53,](#page-52-0) [54](#page-53-0)*, *[56](#page-55-0)* intexpit *(*expit*)*, [5](#page-4-0) jason3, [26](#page-25-0) L mult. [28](#page-27-0) L\_t\_mult, [29](#page-28-0) Linv\_mult, [26](#page-25-0) Linv\_t\_mult, [27](#page-26-0) matern15\_isotropic, [29](#page-28-0) matern15\_scaledim, [30](#page-29-0) matern25\_isotropic, [31](#page-30-0) matern25\_scaledim, [32](#page-31-0) matern35\_isotropic, [33](#page-32-0) matern35\_scaledim, [34](#page-33-0) matern45\_isotropic, [35](#page-34-0) matern45\_scaledim, [35](#page-34-0) matern\_anisotropic2D, *[23](#page-22-0)*, [36](#page-35-0) matern\_anisotropic3D, [37](#page-36-0) matern\_isotropic, *[23](#page-22-0)*, [38](#page-37-0) matern\_nonstat\_var, *[24](#page-23-0)*, [39](#page-38-0) matern\_scaledim, *[23](#page-22-0)*, [40](#page-39-0) matern\_spacetime, *[23](#page-22-0)*, [41](#page-40-0) matern\_sphere, *[24](#page-23-0)*, [42](#page-41-0) matern\_sphere\_warp, *[24](#page-23-0)*, [45](#page-44-0) matern\_spheretime, *[24](#page-23-0)*, [43](#page-42-0) matern\_spheretime\_warp, *[24](#page-23-0)*, [44](#page-43-0) order\_coordinate, [46](#page-45-0)

order\_dist\_to\_point, [46](#page-45-0) order\_maxmin, [47](#page-46-0) order\_middleout, [48](#page-47-0)

pen\_lo, [49](#page-48-0) pen\_loglo, [50](#page-49-0) predictions, *[23,](#page-22-0) [24](#page-23-0)*, [50](#page-49-0) sph\_grad\_xyz, [52](#page-51-0) summary.GpGp\_fit, [52](#page-51-0) test\_likelihood\_object, [53](#page-52-0) vecchia\_grouped\_meanzero\_loglik, [53](#page-52-0) vecchia\_grouped\_profbeta\_loglik, [54](#page-53-0) vecchia\_grouped\_profbeta\_loglik\_grad\_info, [55](#page-54-0) vecchia\_Linv, *[26](#page-25-0)[–29](#page-28-0)*, [56](#page-55-0) vecchia\_meanzero\_loglik, [57](#page-56-0) vecchia\_profbeta\_loglik, [58](#page-57-0) vecchia\_profbeta\_loglik\_grad\_info, [59](#page-58-0)

pen\_hi, [49](#page-48-0)